## 1.1\_INT-WFC

March 8, 2018

### **1 ELAIS-N2 master catalogue**

#### **1.1 Preparation of Isaac Newton Telescope / Wide Field Camera (INT/WFC) data**

Isaac Newton Telescope / Wide Field Camera (INT/WFC) catalogue: the catalogue comes from dmu0\_INTWFC.

In the catalogue, we keep:

- The identifier (it's unique in the catalogue);
- The position;
- The stellarity;
- The magnitude for each band in apertude  $4(1.2 * \sqrt{2} \text{ arcsec} = 1.7 \text{ arcsec}).$
- The kron magnitude to be used as total magnitude (no "auto" magnitude is provided).

We don't know when the maps have been observed. We will use the year of the reference paper.

This notebook was run with herschelhelp\_internal version: 44f1ae0 (Thu Nov 30 18:27:54 2017 +0000)

#### **1.2 I - Column selection**

/opt/anaconda3/envs/herschelhelp\_internal/lib/python3.6/site-packages/ipykernel/\_\_main\_\_.py:8: R /opt/anaconda3/envs/herschelhelp\_internal/lib/python3.6/site-packages/ipykernel/\_\_main\_\_.py:9: R

Out[6]: <IPython.core.display.HTML object>

#### **1.3 II - Removal of duplicated sources**

We remove duplicated objects from the input catalogues.

The initial catalogue had 824958 sources. The cleaned catalogue has 824957 sources (1 removed). The cleaned catalogue has 1 sources flagged as having been cleaned

### **1.4 III - Astrometry correction**

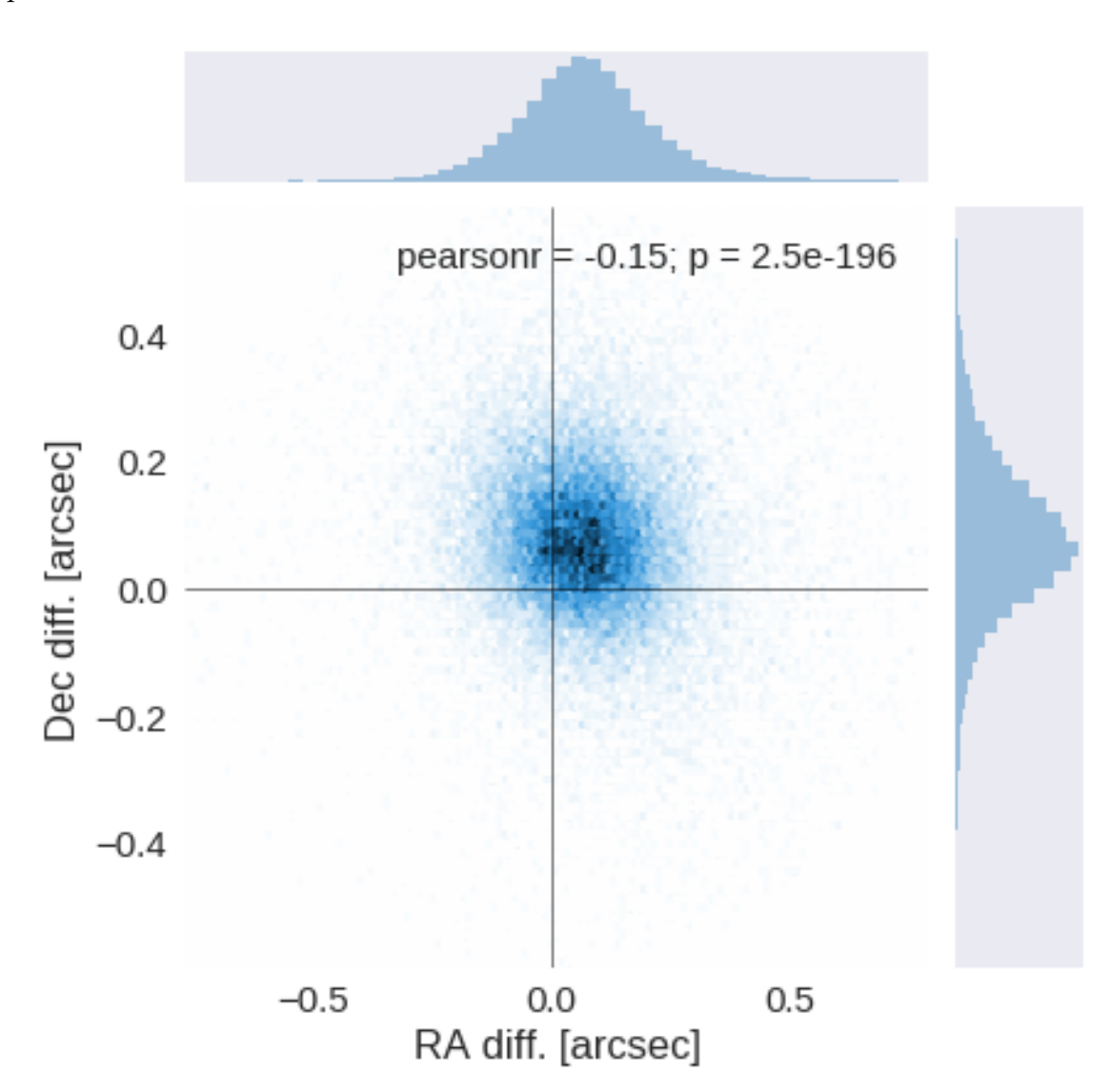

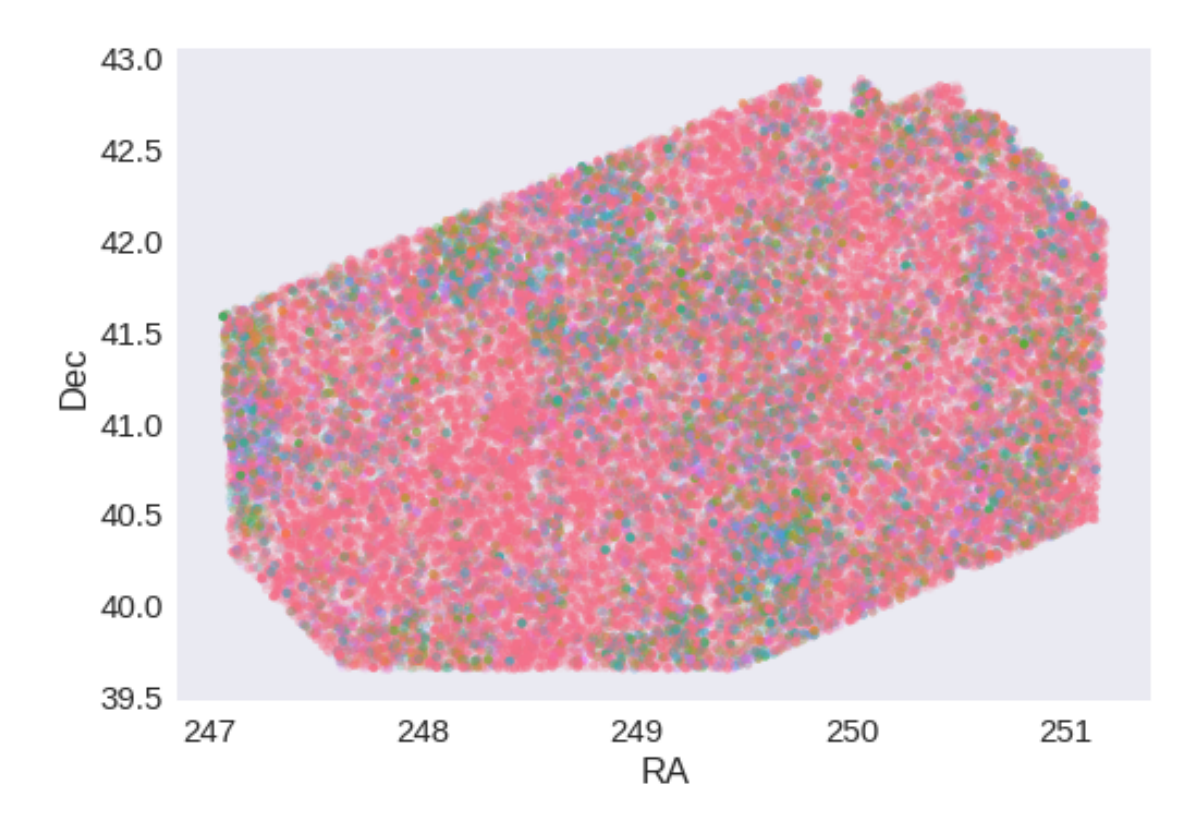

RA correction: -0.06821421482072765 arcsec Dec correction: -0.07353264348779476 arcsec

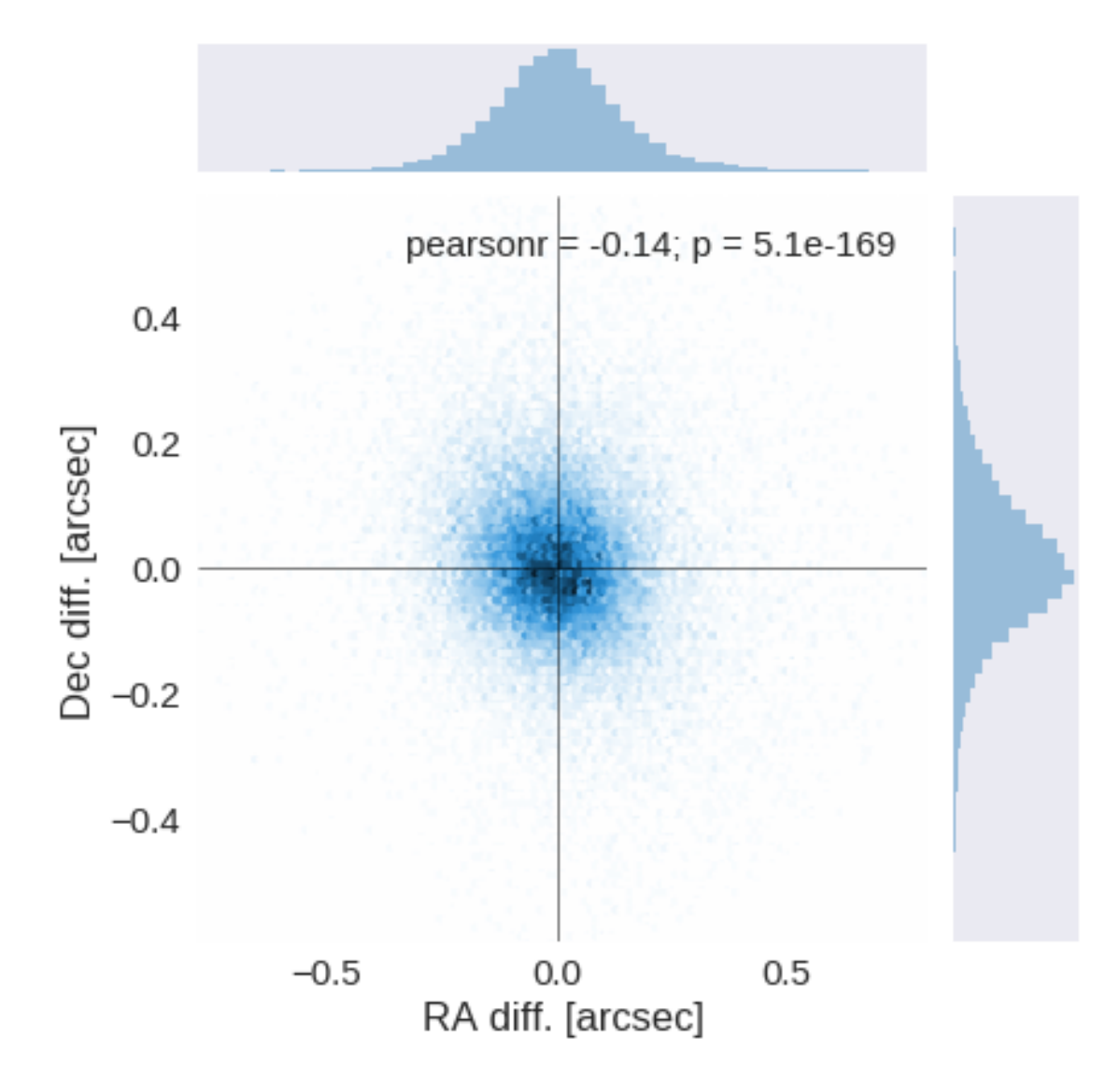

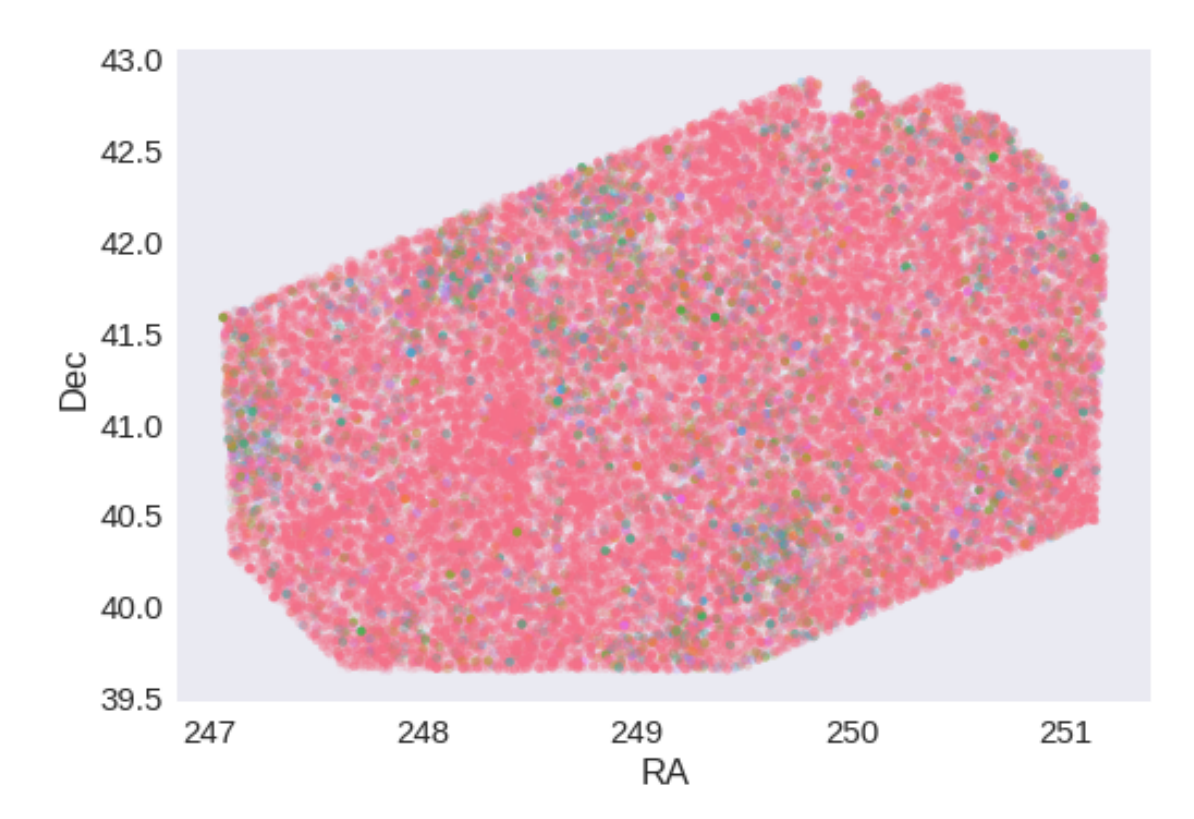

## **1.5 IV - Flagging Gaia objects**

52708 sources flagged.

## **1.6 V - Flagging objects near bright stars**

# **2 VI - Saving to disk**

## 1.2\_RCSLenS

March 8, 2018

## **1 ELAIS N2 master catalogue**

#### **1.1 Preparation of Red Cluster Sequence Lensing Survey (RCSLenS) data**

This catalogue comes from dmu0\_RCSLenS.

In the catalogue, we keep:

- The id as unique object identifier;
- The position;
- The  $g, r, i, z, y$  auto magnitudes.

#### **1.1.1 Strange magnitudes**

The missing values seems to be encoded as -99. but there are also quite some 99. magnitudes. The "sensible" range of magnitudes seems to go from 14 to 37 (depending on the bands and given that 37 is really faint and may not be reliable). In addition to that there are some very low magnitudes under -40. and very high ones above 90. We don't know the meaning of these extreme values so we are removing all the negative magnitudes and and those above 80. We are also removing the sources for which we have no magnitude information given the modifications above.

This notebook was run with herschelhelp\_internal version: 44f1ae0 (Thu Nov 30 18:27:54 2017 +0000)

#### **1.2 I - Column selection**

Out[6]: <IPython.core.display.HTML object>

#### **1.3 II - Removal of duplicated sources**

We remove duplicated objects from the input catalogues.

The initial catalogue had 1086082 sources. The cleaned catalogue has 1066558 sources (19524 removed). The cleaned catalogue has 19420 sources flagged as having been cleaned

### **1.4 III - Astrometry correction**

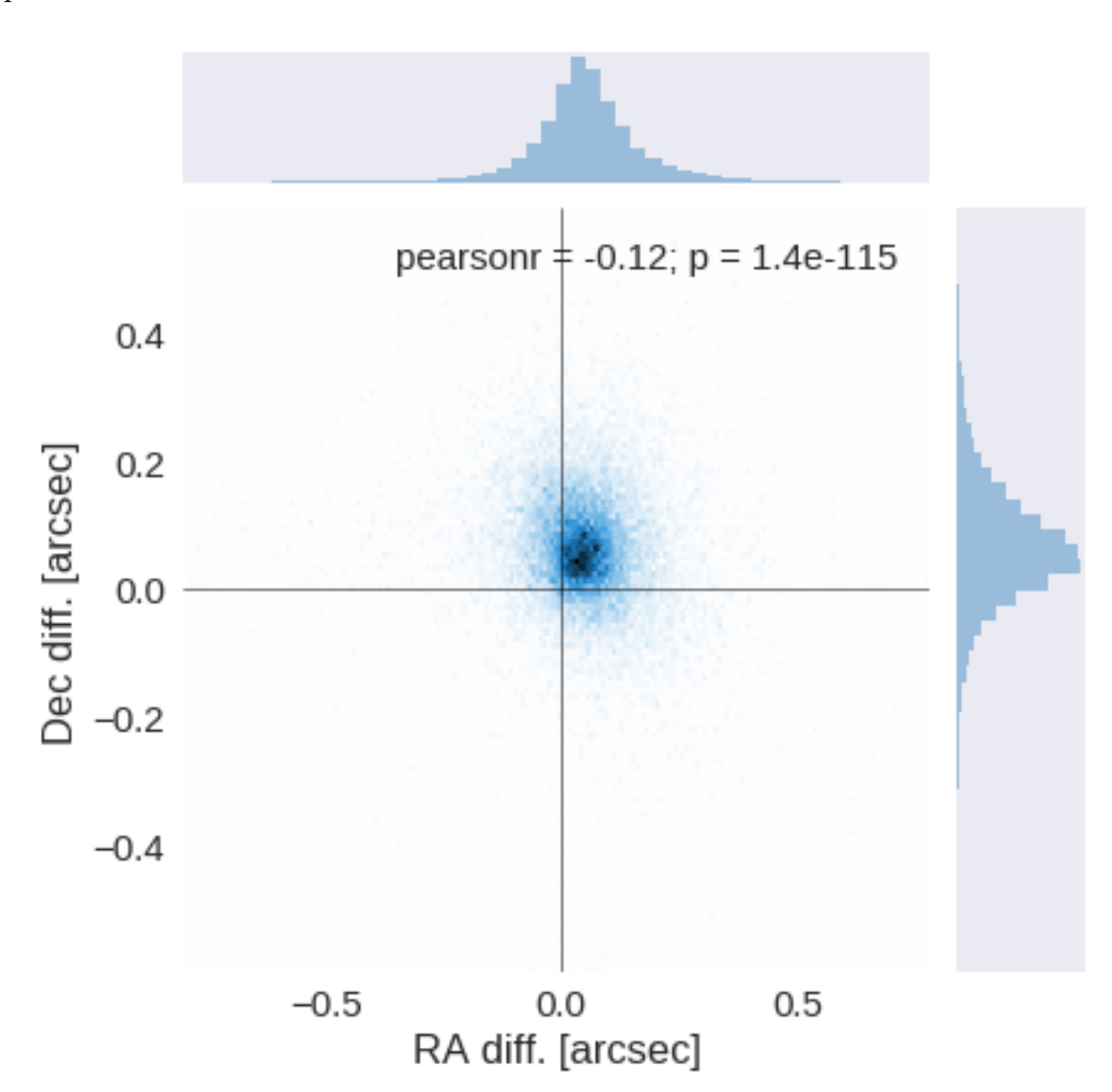

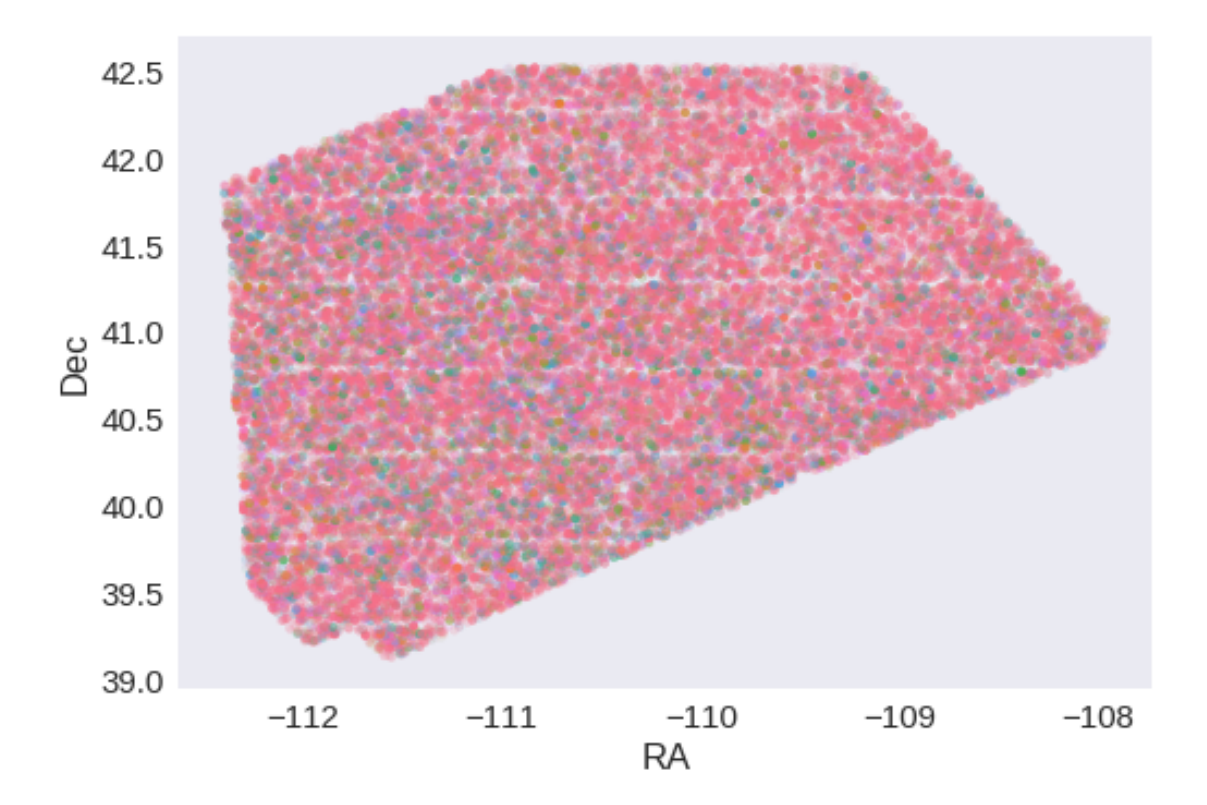

RA correction: -0.04817384640318778 arcsec Dec correction: -0.061939390320731036 arcsec

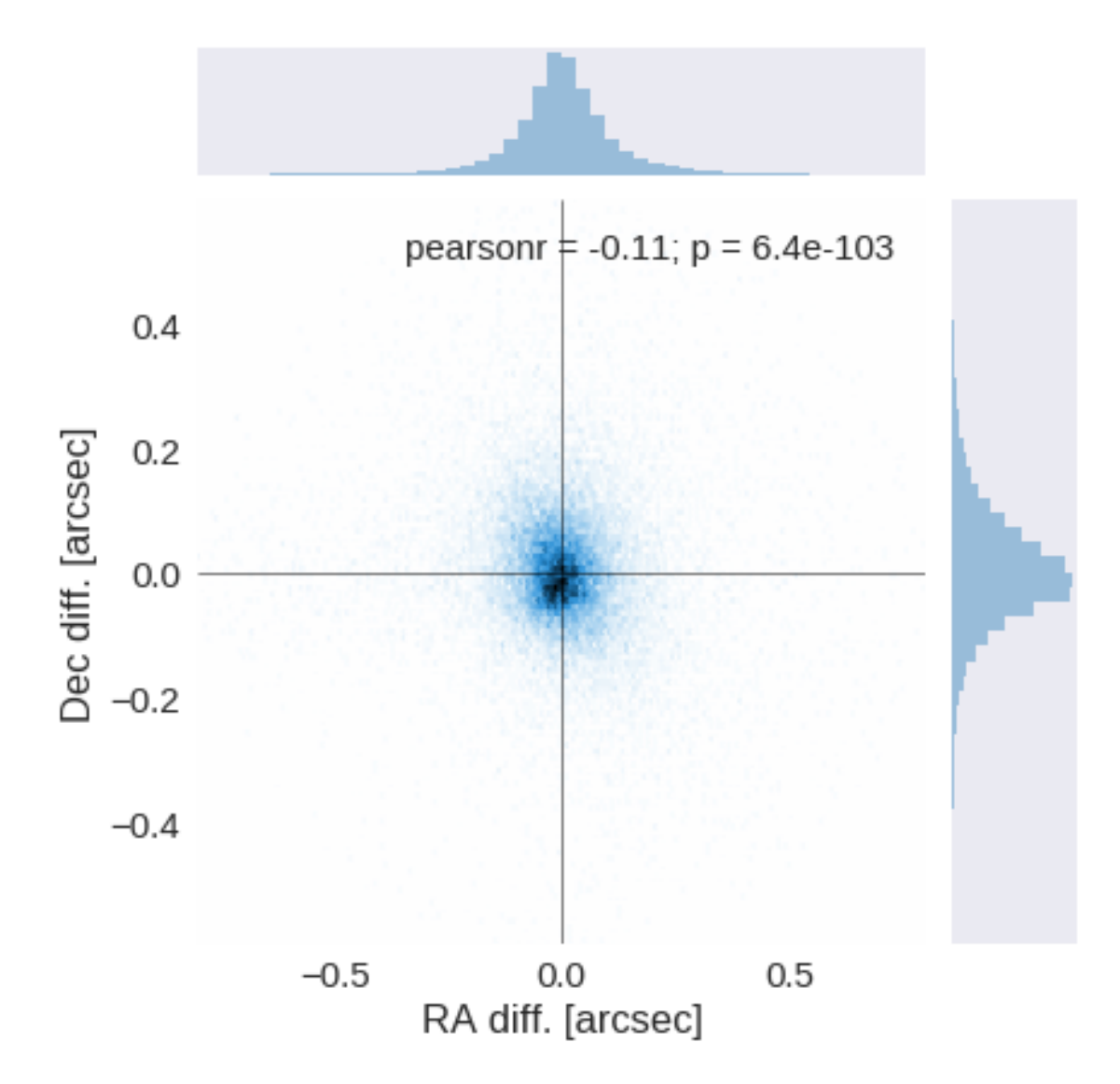

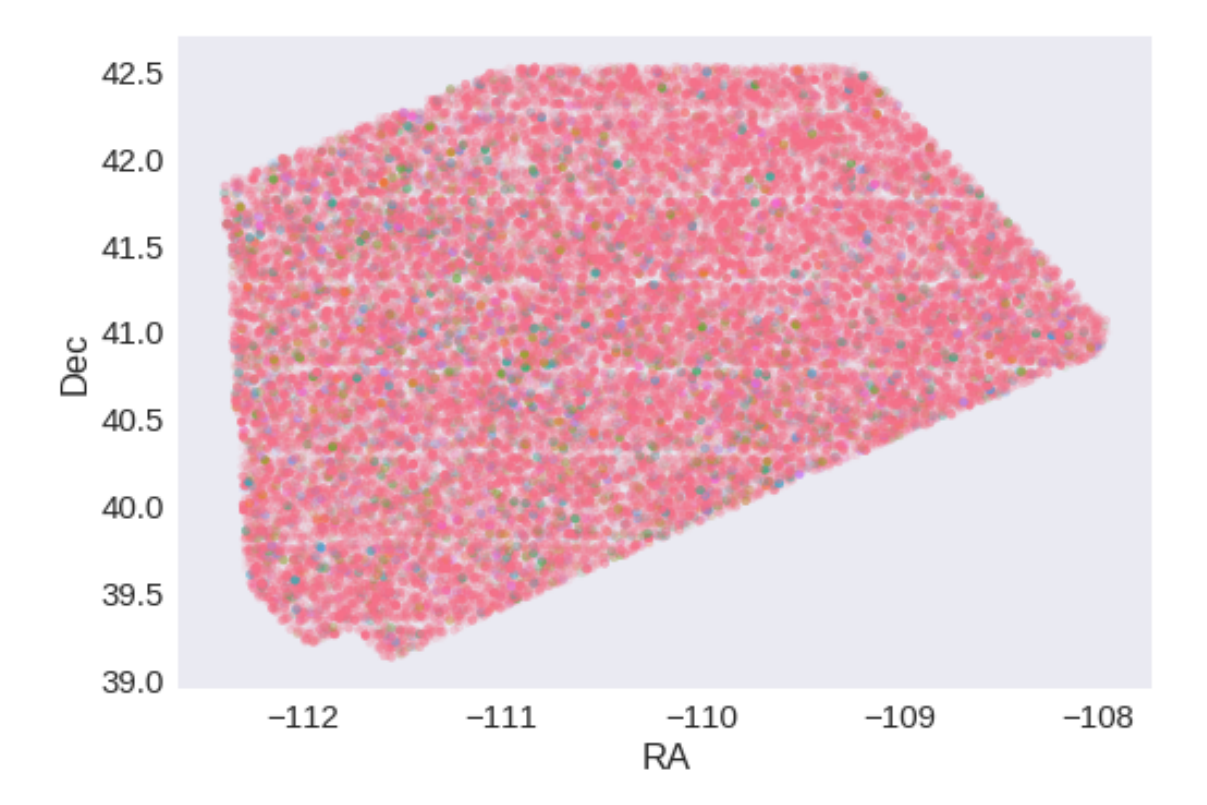

## **1.5 IV - Flagging Gaia objects**

39681 sources flagged.

## **1.6 V - Flagging objects near bright stars**

# **2 VI - Saving to disk**

## 1.3\_PanSTARRS-3SS

March 8, 2018

### **1 ELAIS-N2 master catalogue**

#### **1.1 Preparation of Pan-STARRS1 - 3pi Steradian Survey (3SS) data**

This catalogue comes from dmu0\_PanSTARRS1-3SS.

In the catalogue, we keep:

- The uniquePspsSTid as unique object identifier;
- The r-band position which is given for all the sources;
- The grizy <band>FApMag aperture magnitude (see below);
- The grizy <band>FKronMag as total magnitude.

The Pan-STARRS1-3SS catalogue provides for each band an aperture magnitude defined as "In PS1, an 'optimal' aperture radius is determined based on the local PSF. The wings of the same analytic PSF are then used to extrapolate the flux measured inside this aperture to a 'total' flux."

The observations used for the catalogue where done between 2010 and 2015 [\(ref](https://confluence.stsci.edu/display/PANSTARRS/PS1+Image+data+products)).

**TODO**: Check if the detection flag can be used to know in which bands an object was detected to construct the coverage maps.

**TODO**: Check for stellarity.

This notebook was run with herschelhelp\_internal version: 44f1ae0 (Thu Nov 30 18:27:54 2017 +0000)

#### **1.2 I - Column selection**

/opt/anaconda3/envs/herschelhelp\_internal/lib/python3.6/site-packages/astropy/table/column.py:10 Check the NumPy 1.11 release notes for more information. ma.MaskedArray.\_\_setitem\_\_(self, index, value)

Out[6]: <IPython.core.display.HTML object>

#### **1.3 II - Removal of duplicated sources**

We remove duplicated objects from the input catalogues.

```
/opt/anaconda3/envs/herschelhelp_internal/lib/python3.6/site-packages/astropy/table/column.py:10
Check the NumPy 1.11 release notes for more information.
 ma.MaskedArray.__setitem__(self, index, value)
The initial catalogue had 231114 sources.
The cleaned catalogue has 231052 sources (62 removed).
The cleaned catalogue has 62 sources flagged as having been cleaned
```
#### **1.4 III - Astrometry correction**

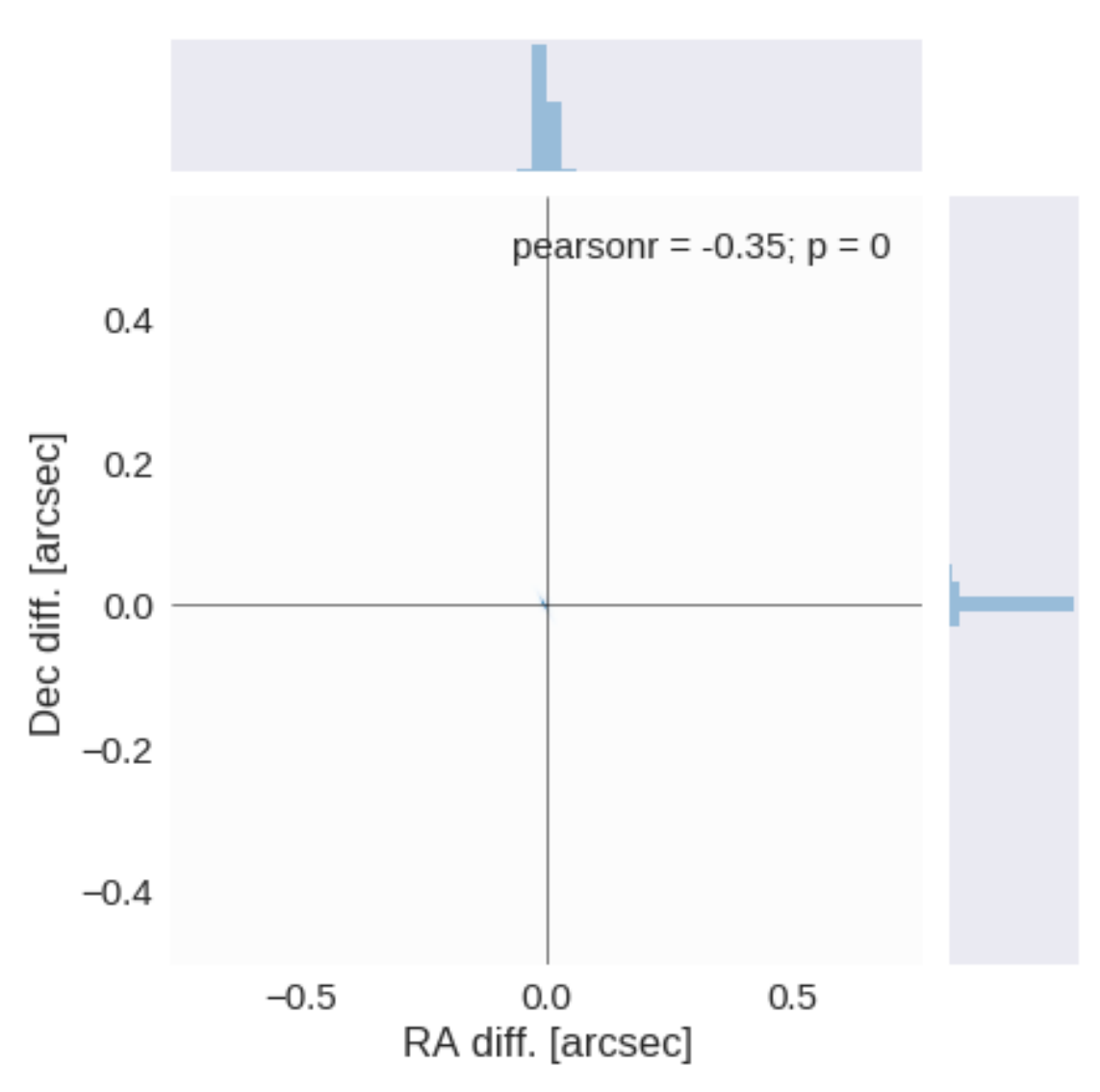

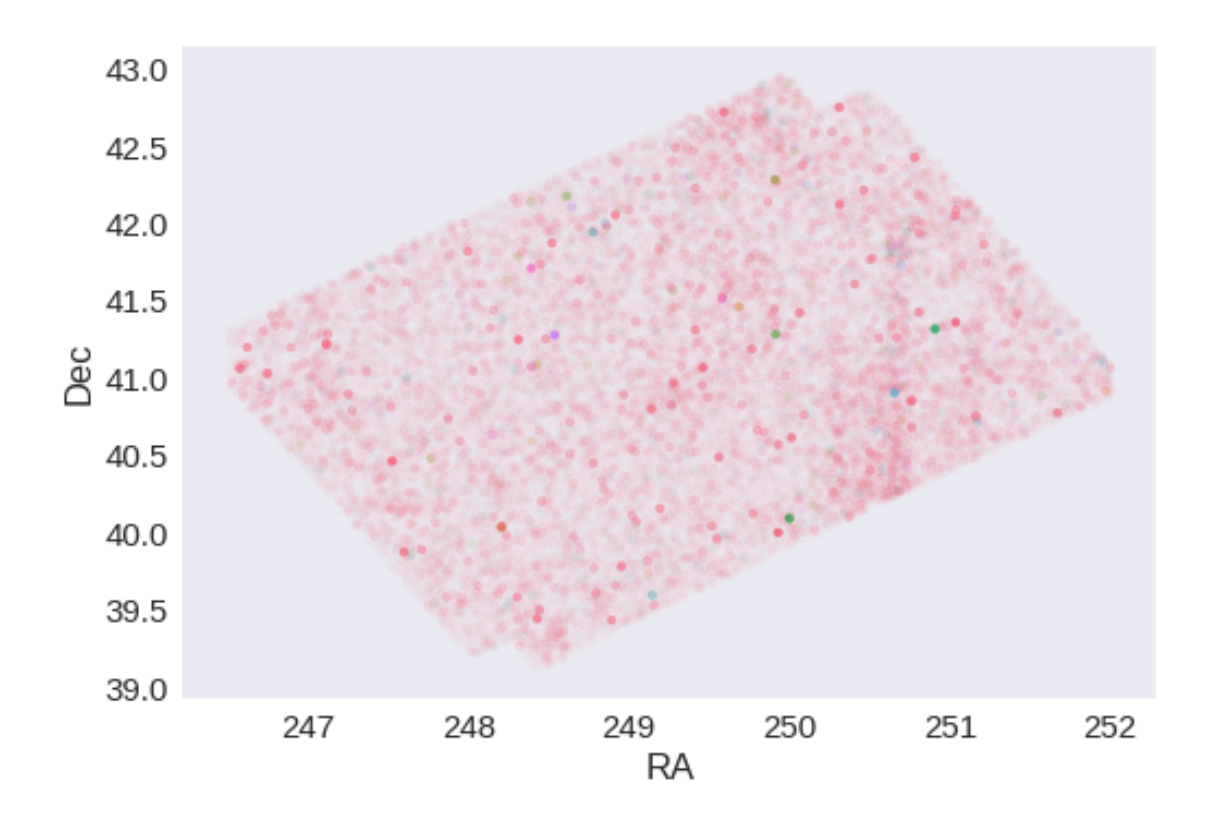

RA correction: 0.00037055522170703625 arcsec Dec correction: -0.0010222747192756287 arcsec

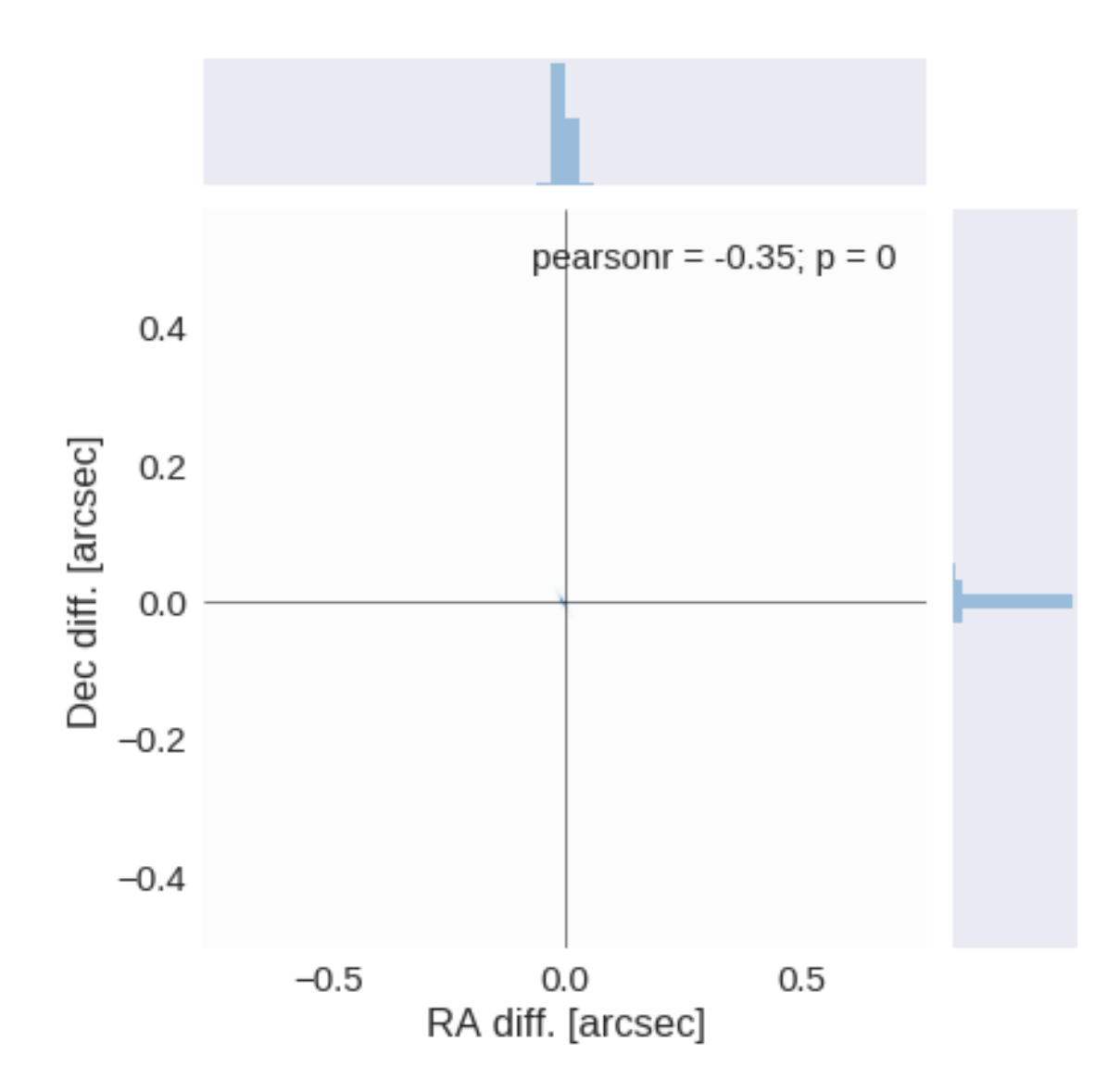

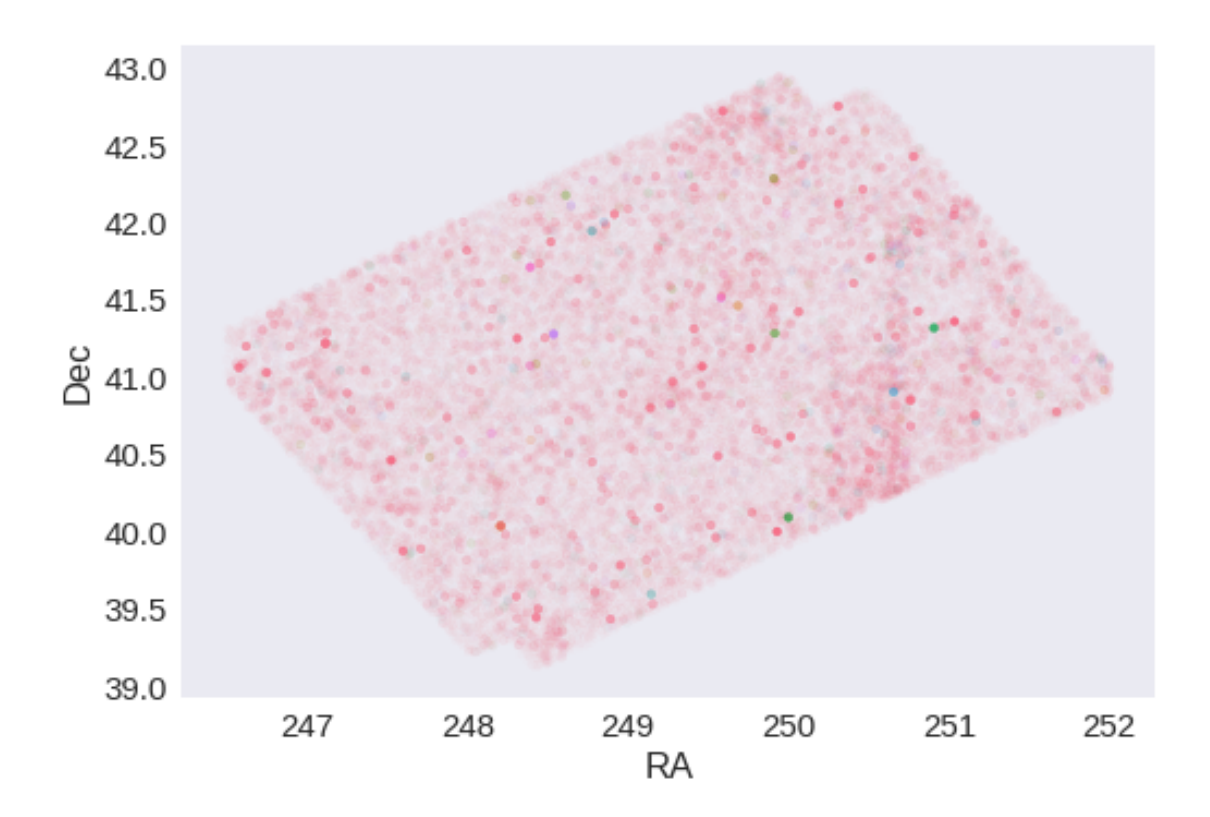

**1.5 IV - Flagging Gaia objects**

48202 sources flagged.

## **1.6 V - Flagging objects near bright stars**

# **2 VI - Saving to disk**

# 1.4\_SpARCS

#### March 8, 2018

### **1 ELAIS-N2 master catalogue**

#### **1.1 Preparation of Spitzer Adaptation of the Red-sequence Cluster Survey (SpARCS) data**

This catalogue comes from dmu0\_SpARCS. Alexandru Tudorica confirmed that the magnitudes are AB ones and are not aperture corrected.

In the catalogue, we keep:

- The internal identifier (this one is only in HeDaM data);
- The position;
- The ugrz magnitudes in the 8th aperture (11Œ0.186=2.046 arcsec).
- The "auto" magnitudes.

Is there y band data?

The maps on the web page indicate they were observed in 2012 (or late 2011). Let's use 2012 as epoch.

This notebook was run with herschelhelp\_internal version: 44f1ae0 (Thu Nov 30 18:27:54 2017 +0000)

#### **1.2 I - Parametres for aperture correction**

To compute aperture correction we need to dertermine two parametres: the target aperture and the range of magnitudes for the stars that will be used to compute the correction.

**Target aperture**: To determine the target aperture, we simulate a curve of growth using the provided apertures and draw two figures: - The evolution of the magnitudes of the objects by plotting on the same plot aperture number vs the mean magnitude. - The mean gain (loss when negative) of magnitude is each aperture compared to the previous (except for the first of course).

As target aperture, we should use the smallest (i.e. less noisy) aperture for which most of the flux is captures.

**Magnitude range**: To know what limits in aperture to use when doing the aperture correction, we plot for each magnitude bin the correction that is computed and its RMS. We should then use the wide limits (to use more stars) where the correction is stable and with few dispersion.

WARNING: UnitsWarning: '""' did not parse as fits unit: Invalid character at col 0 [astropy.unit

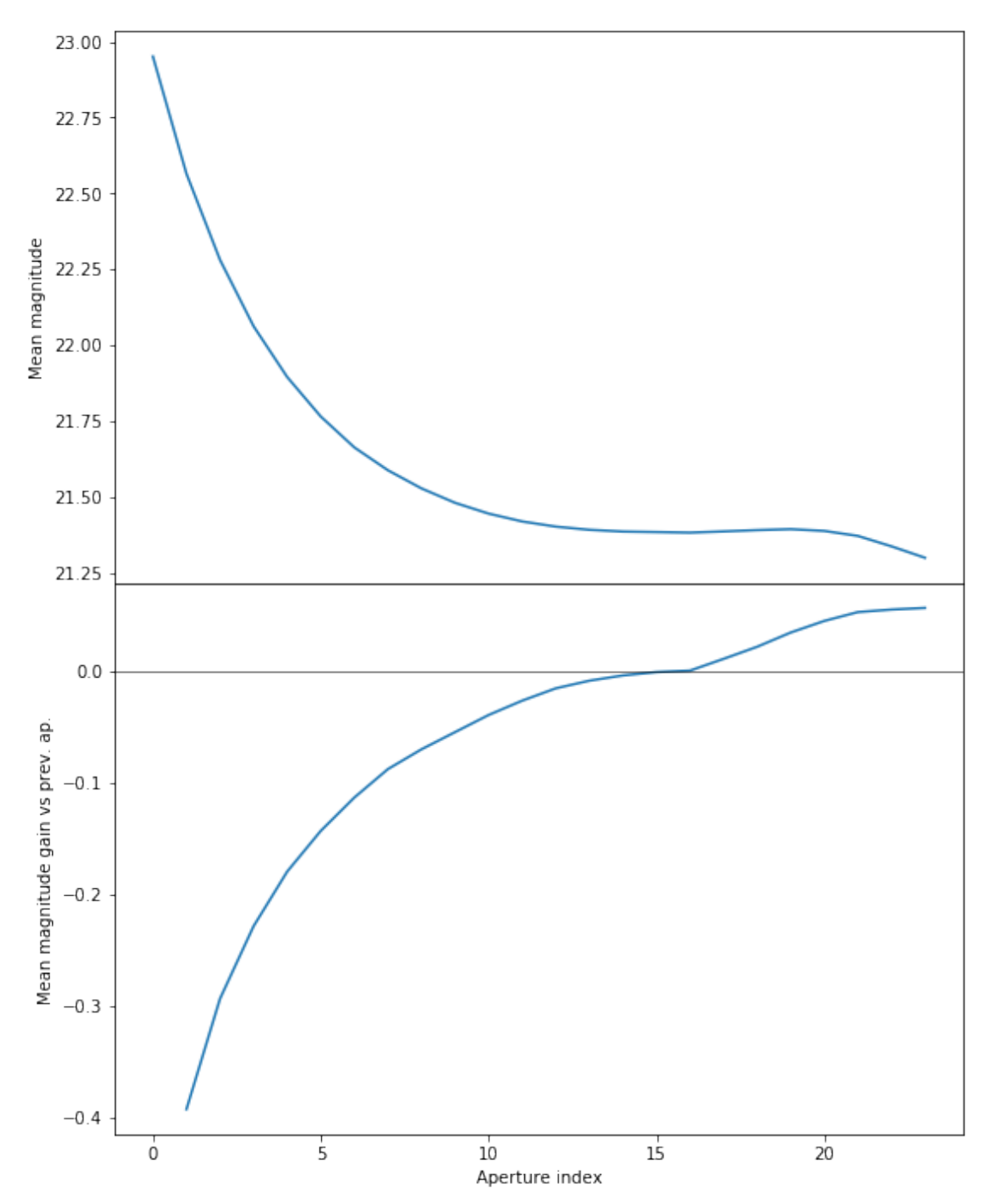

We will use the 16th (aperture number above begin to 0) aperture as target.

/opt/herschelhelp\_internal/herschelhelp\_internal/utils.py:131: RuntimeWarning: invalid value enc  $mask$   $&=$   $(mag$  >=  $mag=min)$ 

 $\gamma$ opt/herschelhelp\_internal/herschelhelp\_internal/utils.py:133: RuntimeWarning: invalid value enc

 $\text{mask}$   $\text{\&= }$   $(\text{mag} \leq \text{mag} \leq \text{mag} \leq \text{mag})$ 

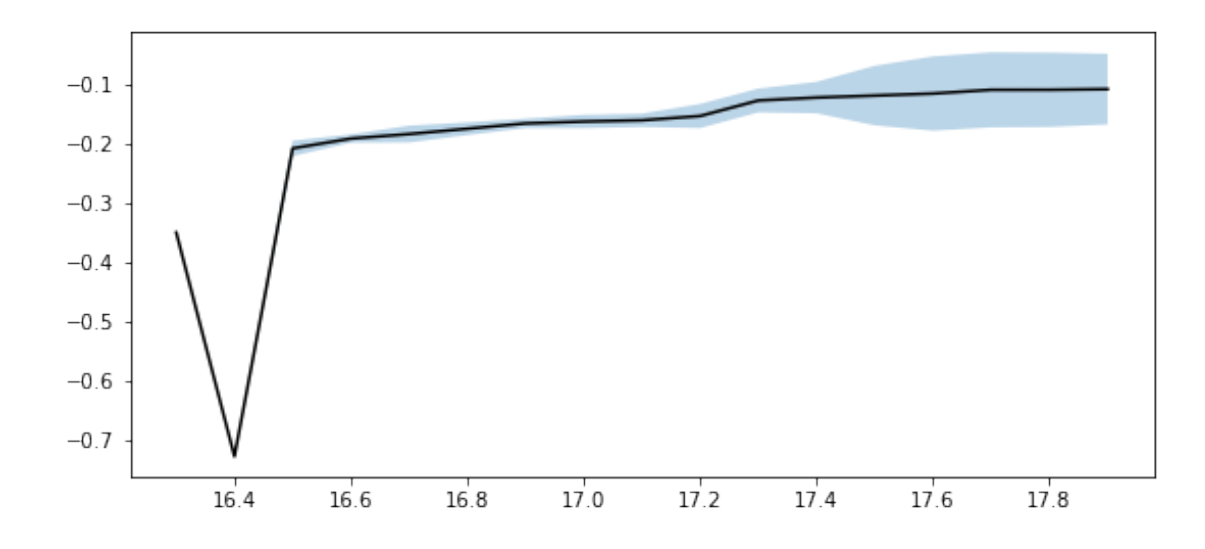

We use magnitudes between 17 and 17.9.

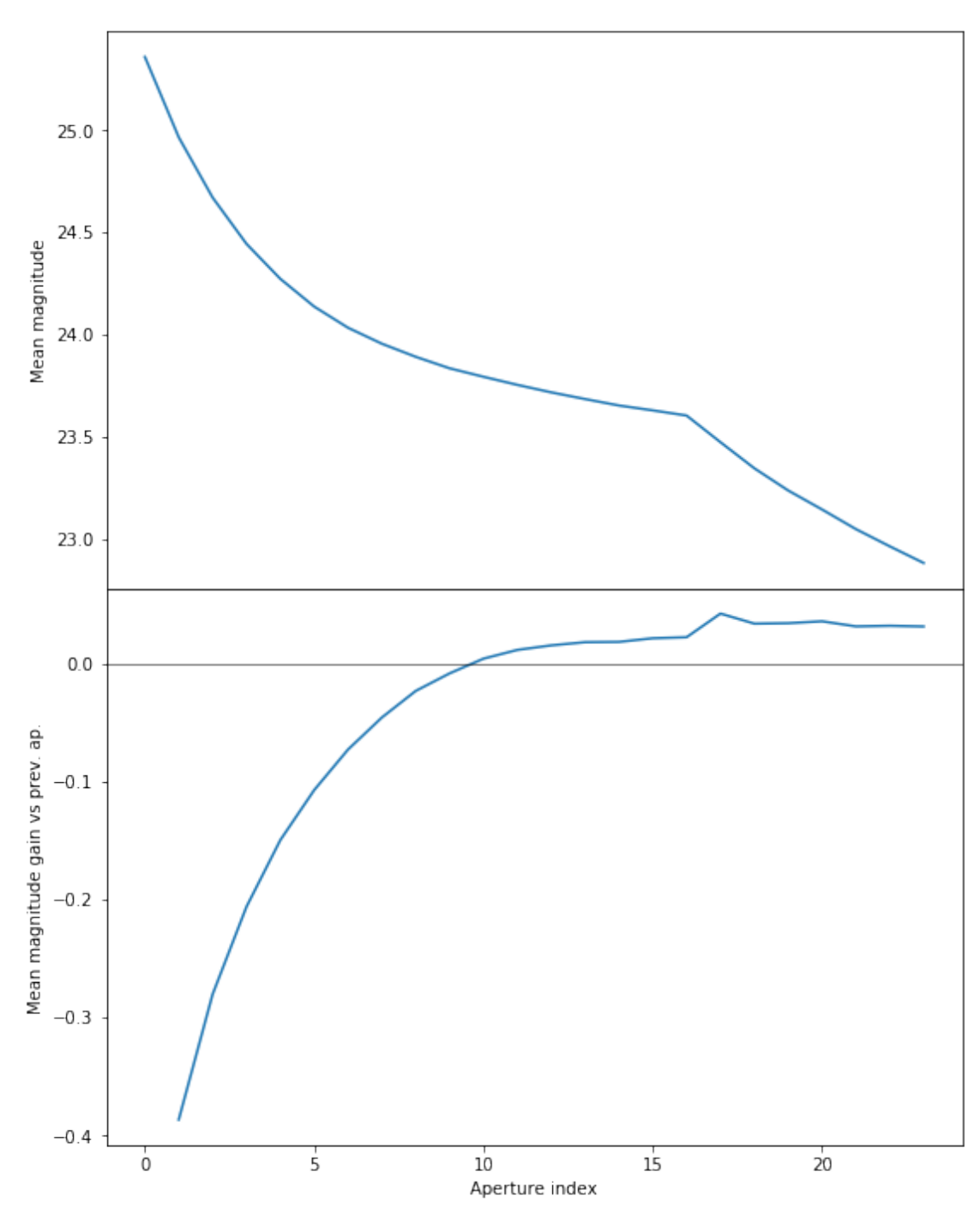

We will use the 16th (aperture number above begin to 0) aperture as target. Should we use the 12nd because of the increasing magnitude?

```
\emph{opt/herschelhelp\_internal/herschelhelp\_internal/utils.py:}131: RuntimeWarning: invalid value encountered in greater in greater in greater in greater in greater in greater in greater in greater in greater in greater in greater in greater in greater in g
    mask &= (mag >= mag=min)
```
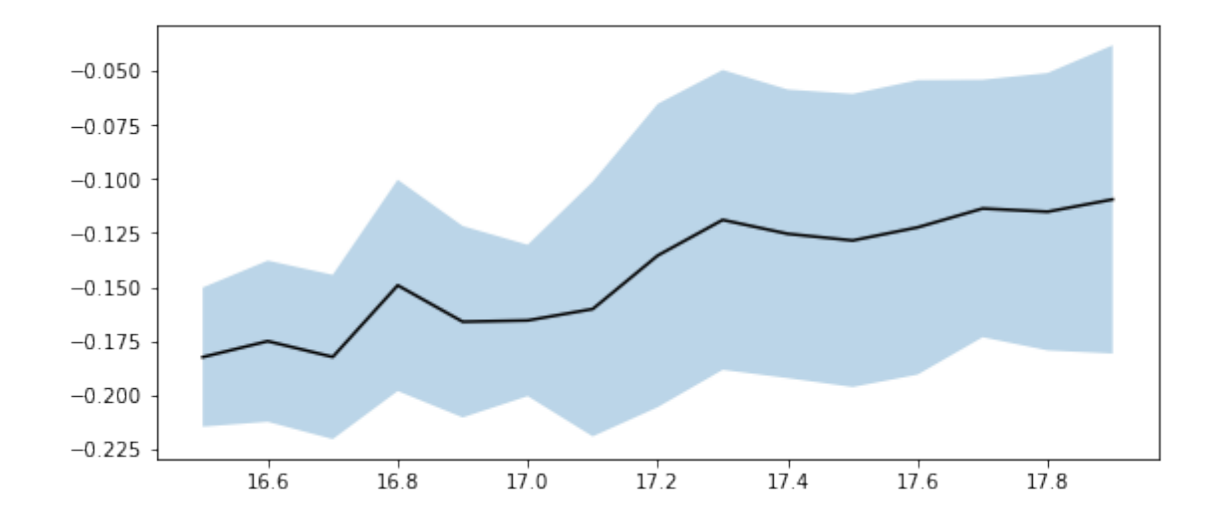

 $\emph{/opt/herschelhelp_internal/herschelhelp_internal/utils.py:133: RuntimeWarning: invalid value enc$  $mask$   $&=$   $(max < = mag_max)$ 

We use magnitudes between 17 and 17.9.

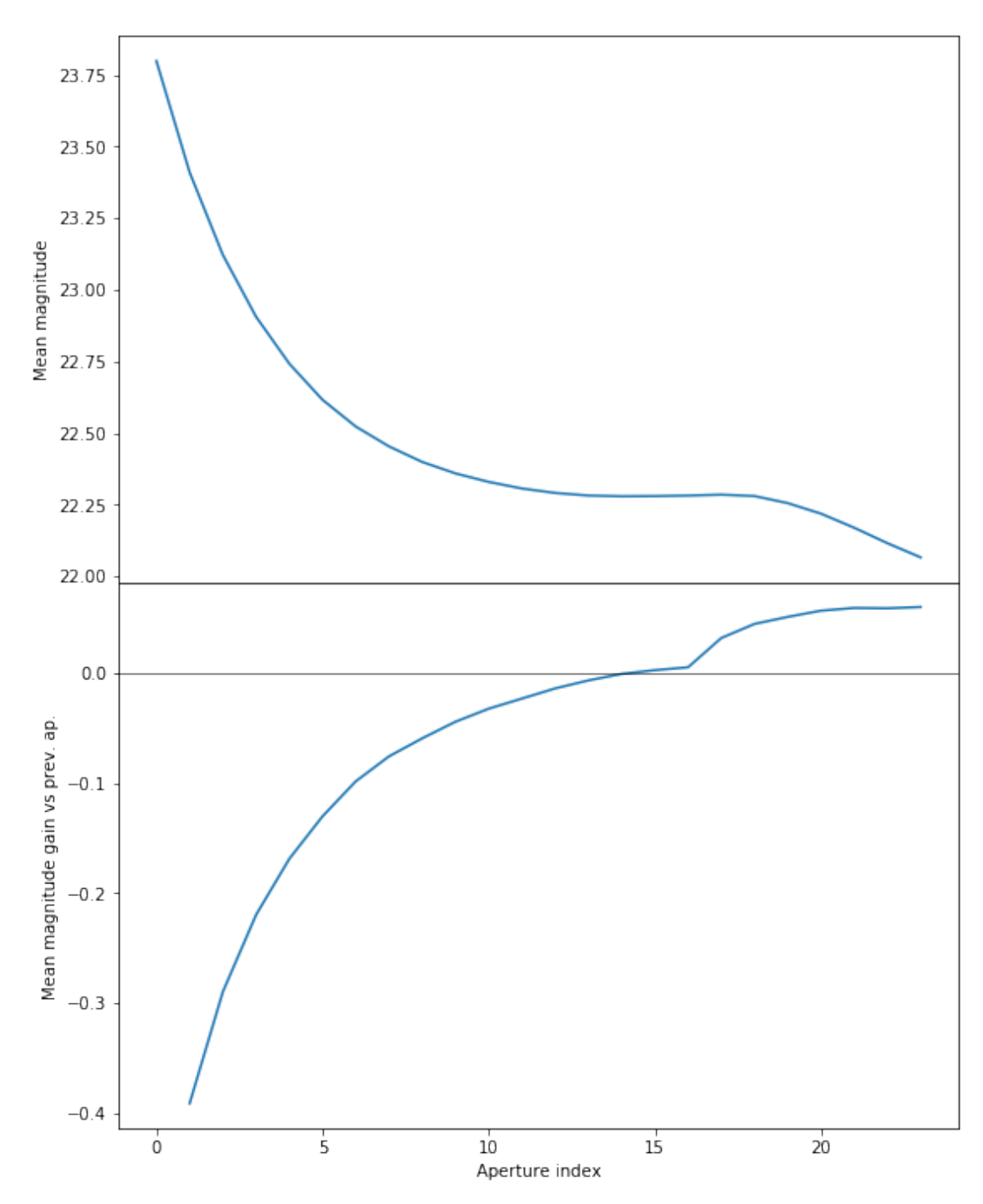

We will use the 16th (aperture number above begin to 0) aperture as target.

 $\gamma$ opt/herschelhelp\_internal/herschelhelp\_internal/utils.py:131: RuntimeWarning: invalid value enc  $mask$   $&=$   $(mag$   $>=$   $mag=min)$ 

/opt/herschelhelp\_internal/herschelhelp\_internal/utils.py:133: RuntimeWarning: invalid value enc

 $\text{mask}$   $\text{\&= }$   $(\text{mag} \leq \text{mag} \leq \text{mag} \leq \text{mag})$ 

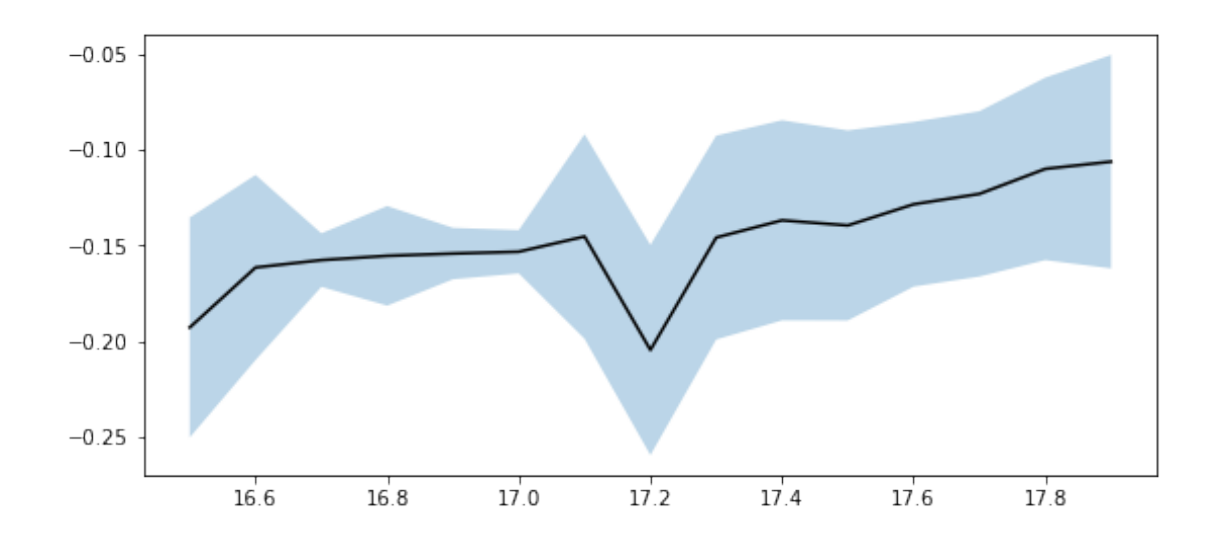

We use magnitudes between 17.2 and 18.

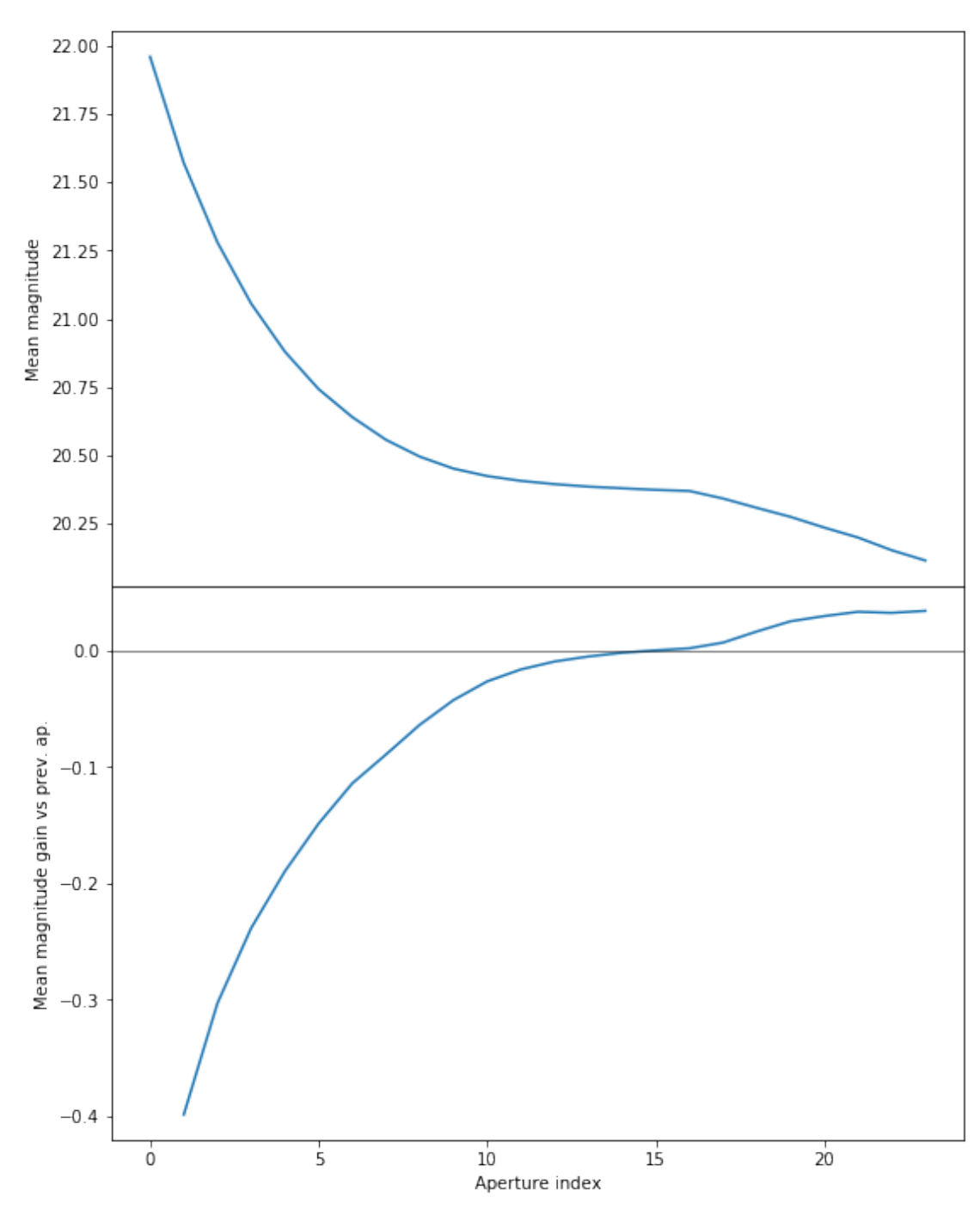

We will use the 16th (aperture number above begin to 0) aperture as target.

/opt/herschelhelp\_internal/herschelhelp\_internal/utils.py:131: RuntimeWarning: invalid value enc  $mask$   $&=$   $(mag$  >=  $mag=min)$ 

 $\gamma$ opt/herschelhelp\_internal/herschelhelp\_internal/utils.py:133: RuntimeWarning: invalid value enc

 $mask$   $&=$   $(mag \leq mag\_max)$ 

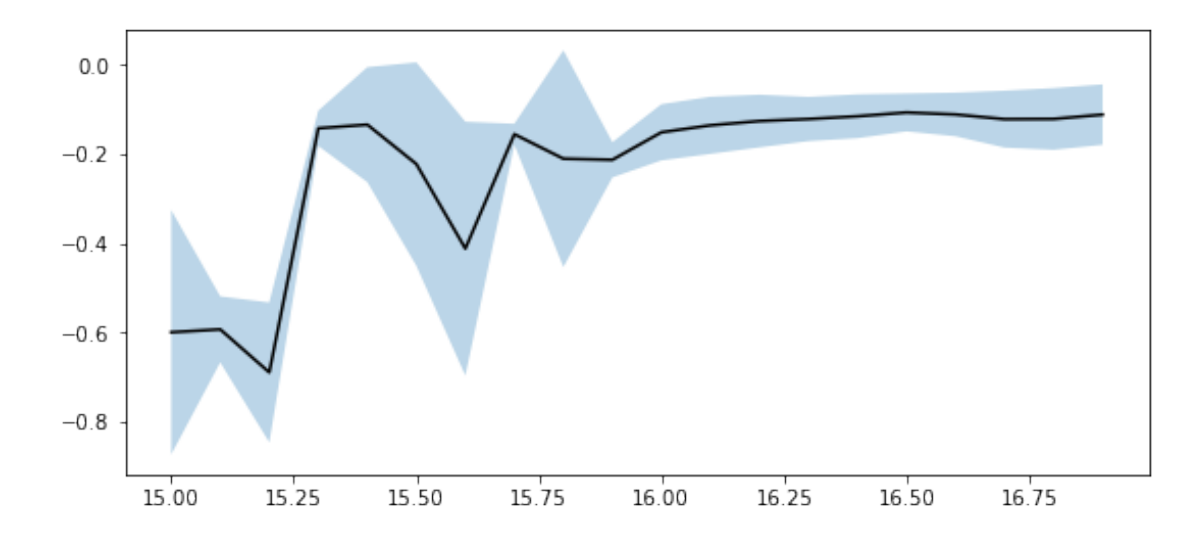

We use magnitudes between 16 and 17.

#### **1.3 II - Column selection**

WARNING: UnitsWarning: '""' did not parse as fits unit: Invalid character at col 0 [astropy.unit /opt/anaconda3/envs/herschelhelp\_internal/lib/python3.6/site-packages/astropy/table/column.py:10 Check the NumPy 1.11 release notes for more information.

ma.MaskedArray.\_\_setitem\_\_(self, index, value)

```
/opt/herschelhelp_internal/herschelhelp_internal/utils.py:131: RuntimeWarning: invalid value enc
 mask &= (mag >= mag=min)
```

```
/opt/herschelhelp_internal/herschelhelp_internal/utils.py:133: RuntimeWarning: invalid value enc
 mask &= (max \le mag\_max)
```
Aperture correction for SpARCS band u: Correction: -0.12485599517822266 Number of source used: 1001 RMS: 0.06557130828443923

Aperture correction for SpARCS band g: Correction: -0.13389968872070312 Number of source used: 1252 RMS: 0.052055042021584536

Aperture correction for SpARCS band r: Correction: -0.1177825927734375 Number of source used: 2187 RMS: 0.05621025637278401

```
Aperture correction for SpARCS band z:
Correction: -0.11841869354248047
Number of source used: 1581
RMS: 0.06271163119030113
```
Out[15]: <IPython.core.display.HTML object>

#### **1.4 II - Removal of duplicated sources**

We remove duplicated objects from the input catalogues.

```
/opt/anaconda3/envs/herschelhelp_internal/lib/python3.6/site-packages/astropy/table/column.py:10
Check the NumPy 1.11 release notes for more information.
  ma.MaskedArray.__setitem__(self, index, value)
```
The initial catalogue had 785579 sources. The cleaned catalogue has 785579 sources (0 removed). The cleaned catalogue has 0 sources flagged as having been cleaned

#### **1.5 III - Astrometry correction**

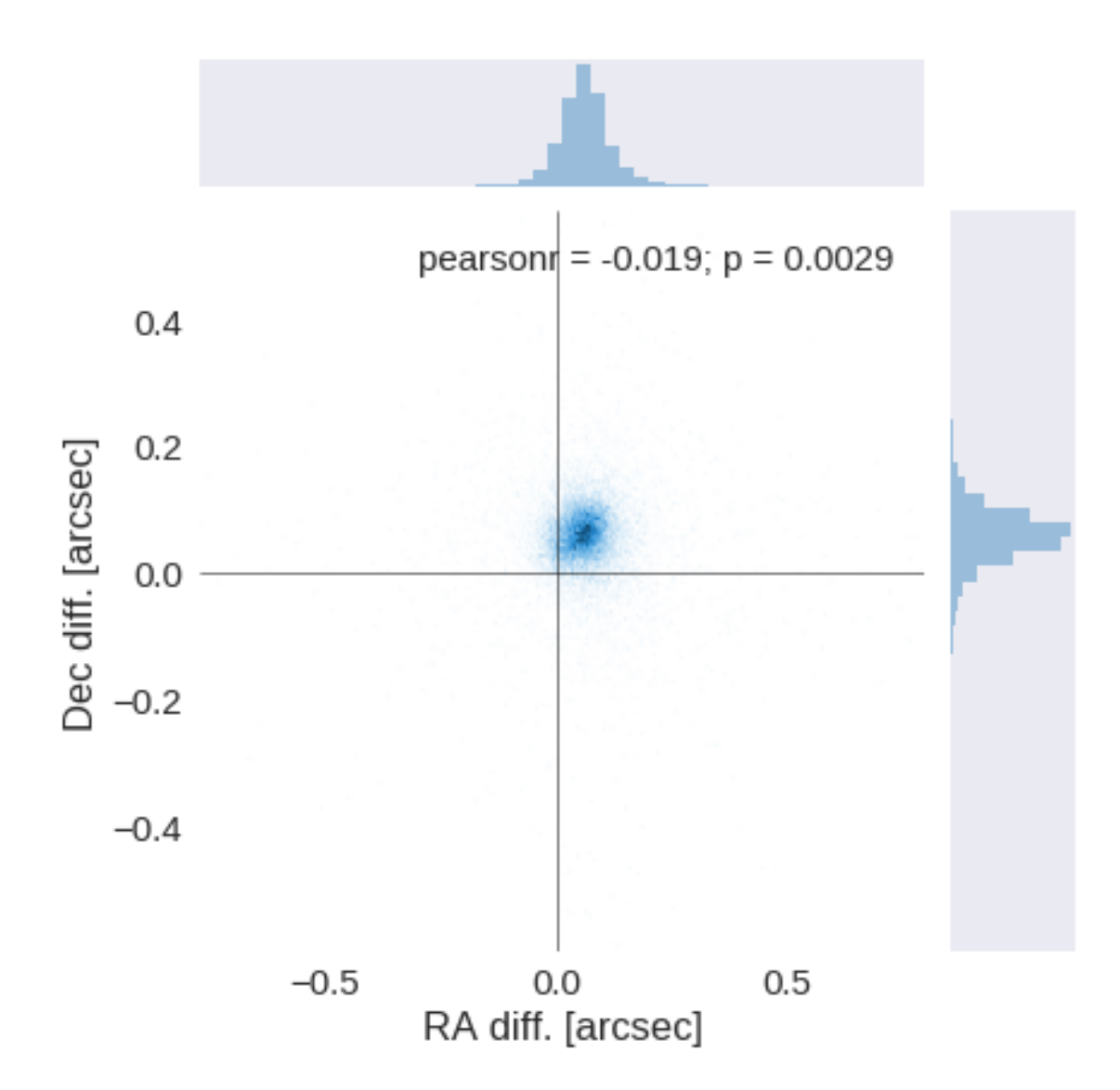

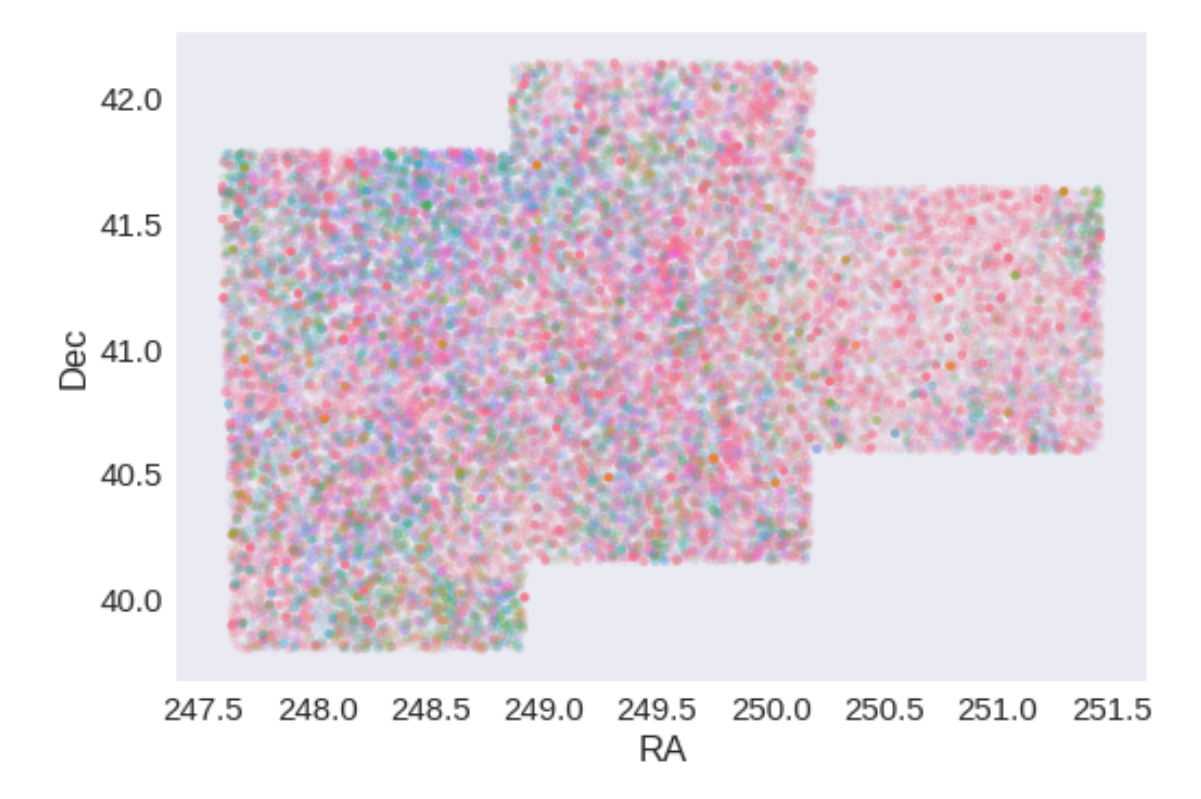

RA correction: -0.061004910895690045 arcsec Dec correction: -0.06102552299012132 arcsec

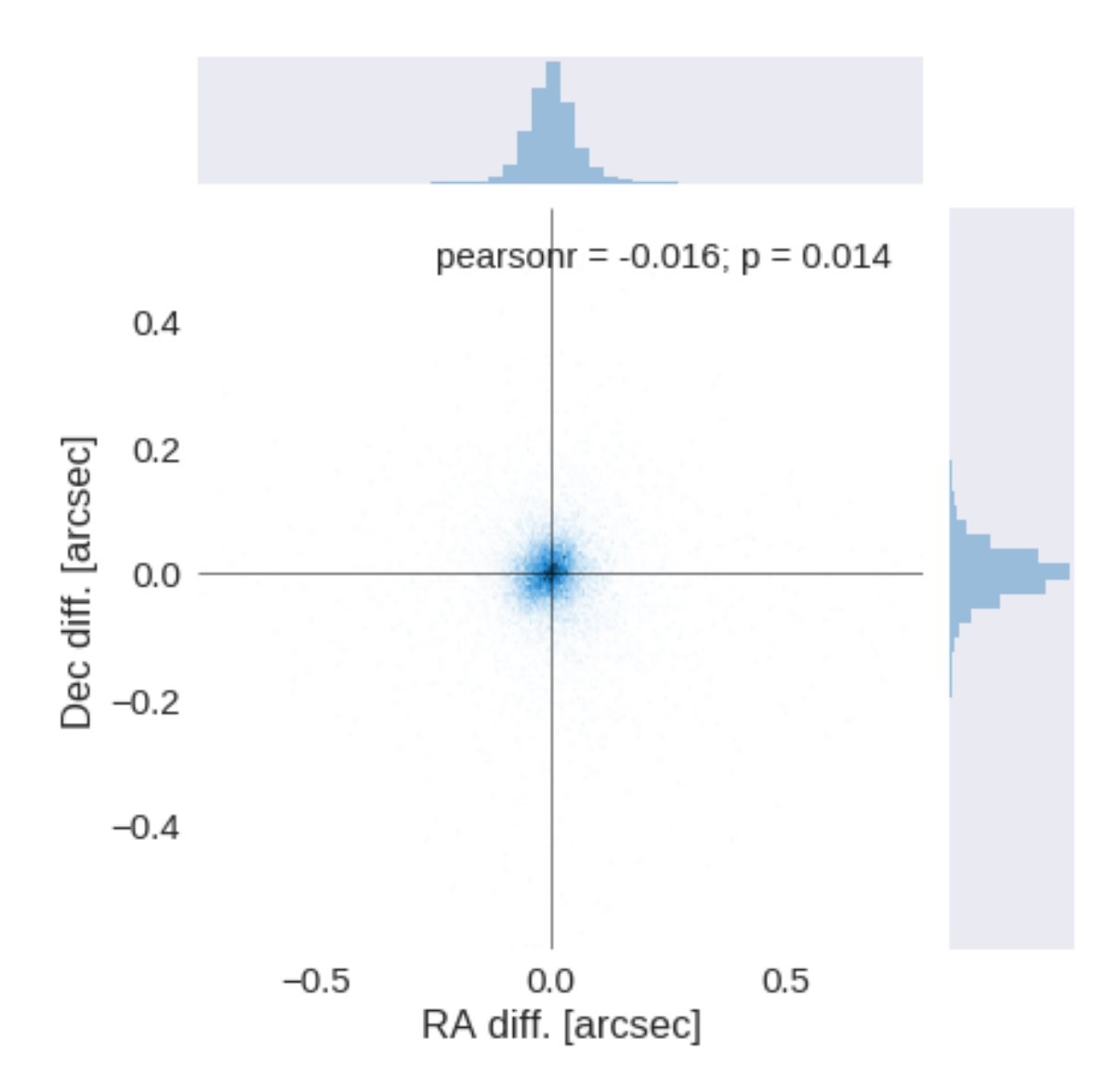

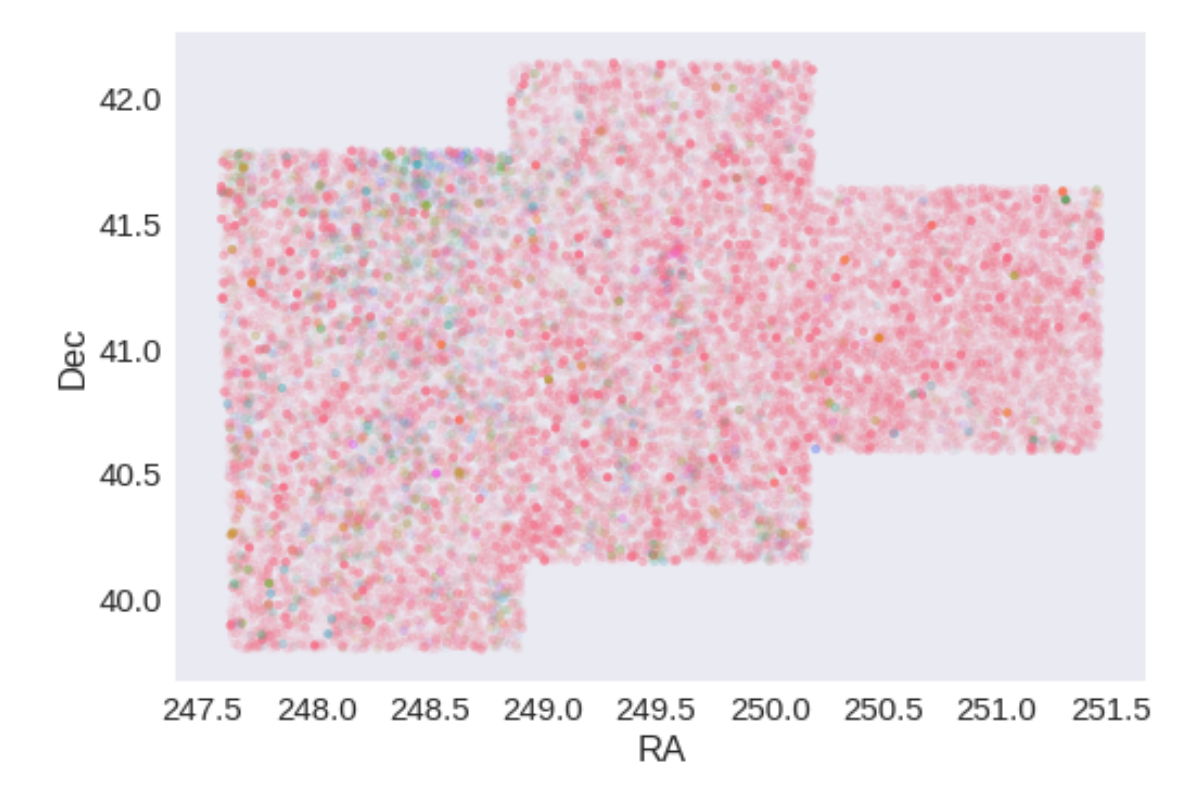

## **1.6 IV - Flagging Gaia objects**

26154 sources flagged.

## **1.7 V - Flagging objects near bright stars**

**1.8 VI - Saving to disk**

## 1.5\_SWIRE

March 8, 2018

#### **1 ELAIS-N2 master catalogue**

#### **1.1 Preparation of Spitzer datafusion SWIRE data**

The Spitzer catalogues were produced by the datafusion team are available in dmu0\_DataFusion-Spitzer. Lucia told that the magnitudes are aperture corrected.

In the catalouge, we keep:

We keep: - The internal identifier (this one is only in HeDaM data); - The position; - The fluxes in aperture 2 (1.9 arcsec) for IRAC bands. - The Kron flux; - The stellarity in each band

A query of the position in the Spitzer heritage archive show that the ELAIS-N1 images were observed in 2004. Let's take this as epoch. Is ELAIS N2 different?

We do not use the MIPS fluxes as they will be extracted on MIPS maps using XID+.

This notebook was run with herschelhelp\_internal version: 44f1ae0 (Thu Nov 30 18:27:54 2017 +0000)

#### **1.2 I - Column selection**

/opt/herschelhelp\_internal/herschelhelp\_internal/utils.py:76: RuntimeWarning: invalid value enco magnitudes =  $2.5 * (23 - np.log10(fluxes)) - 48.6$ 

Out[6]: <IPython.core.display.HTML object>

#### **1.3 II - Removal of duplicated sources**

We remove duplicated objects from the input catalogues.

```
/opt/anaconda3/envs/herschelhelp_internal/lib/python3.6/site-packages/astropy/table/column.py:10
Check the NumPy 1.11 release notes for more information.
  ma.MaskedArray.__setitem__(self, index, value)
```
The initial catalogue had 273650 sources. The cleaned catalogue has 273392 sources (258 removed). The cleaned catalogue has 258 sources flagged as having been cleaned

### **1.4 III - Astrometry correction**

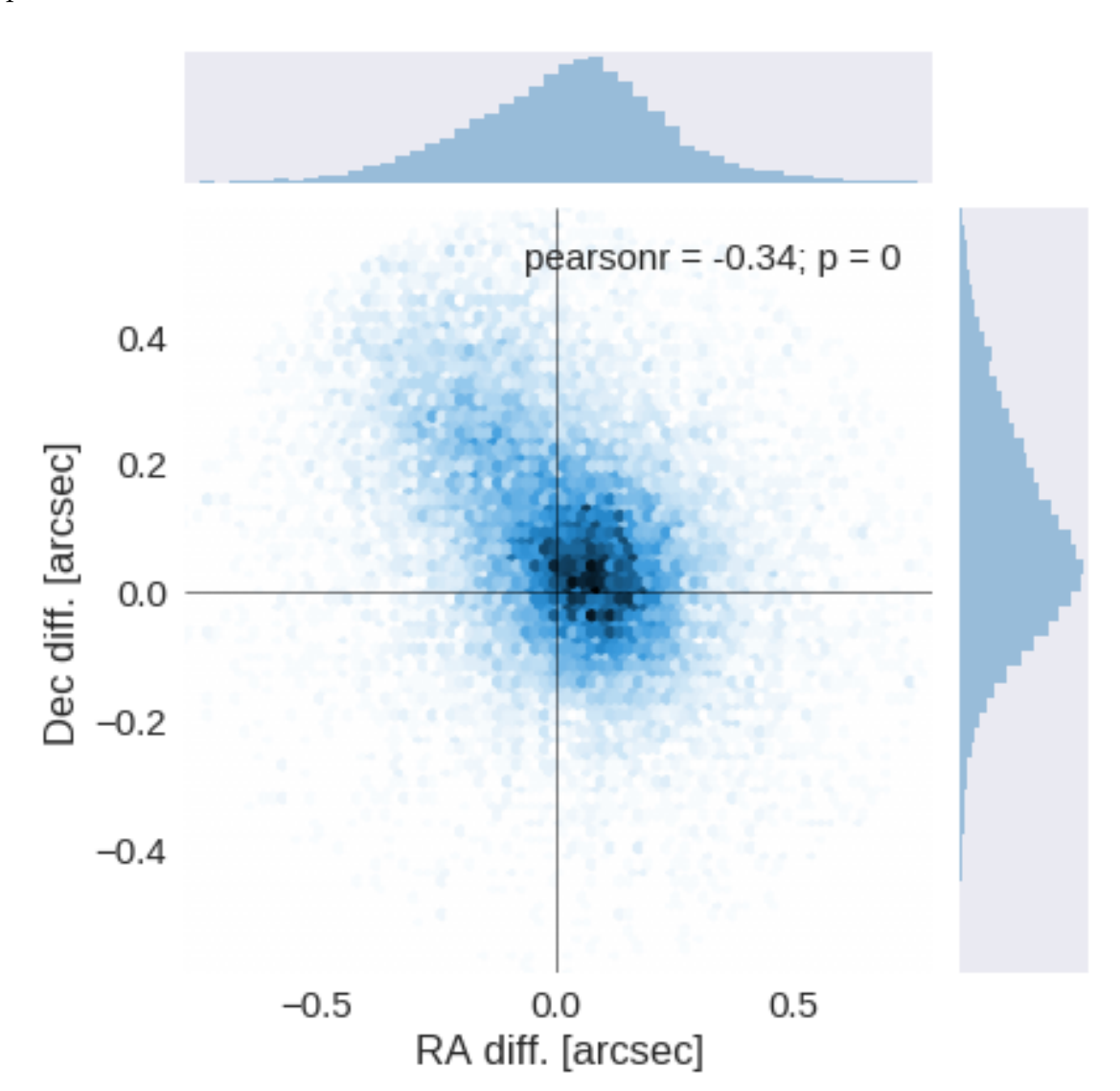

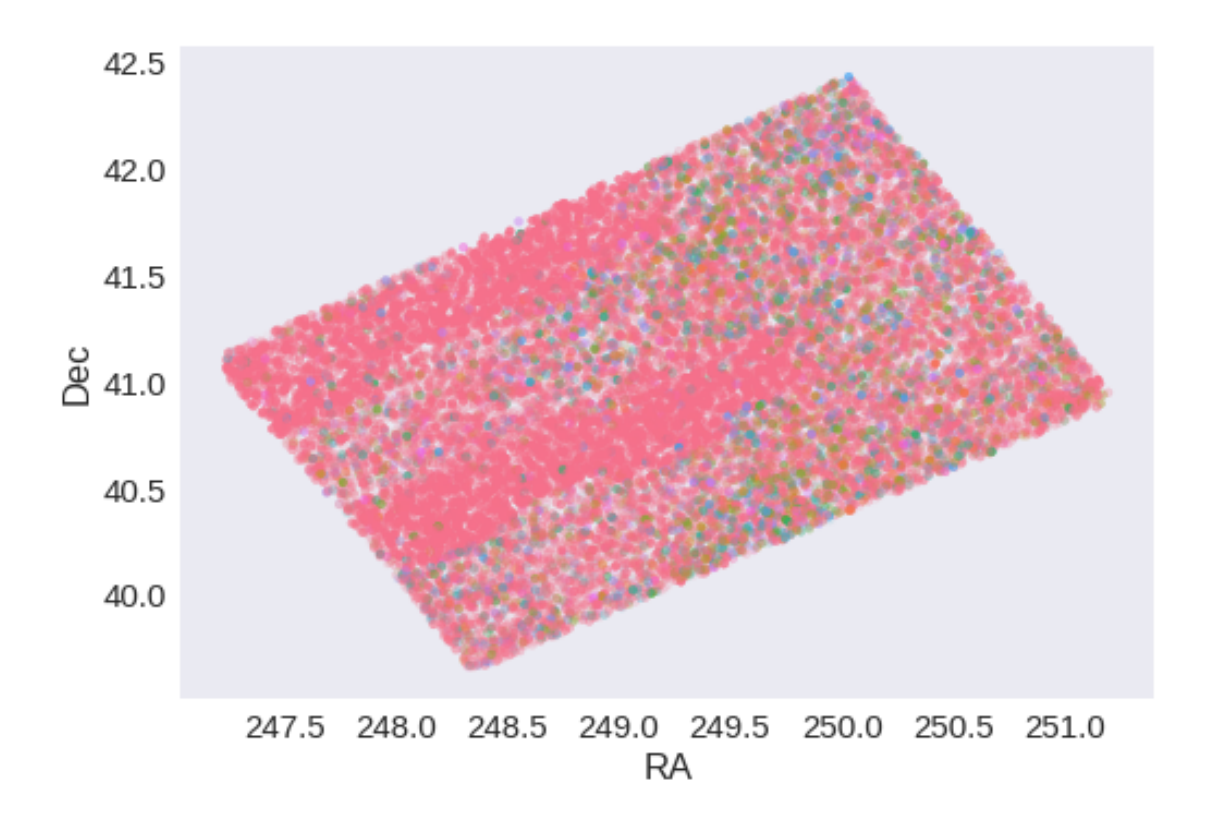

RA correction: -0.03311454242975742 arcsec Dec correction: -0.06647202361023119 arcsec

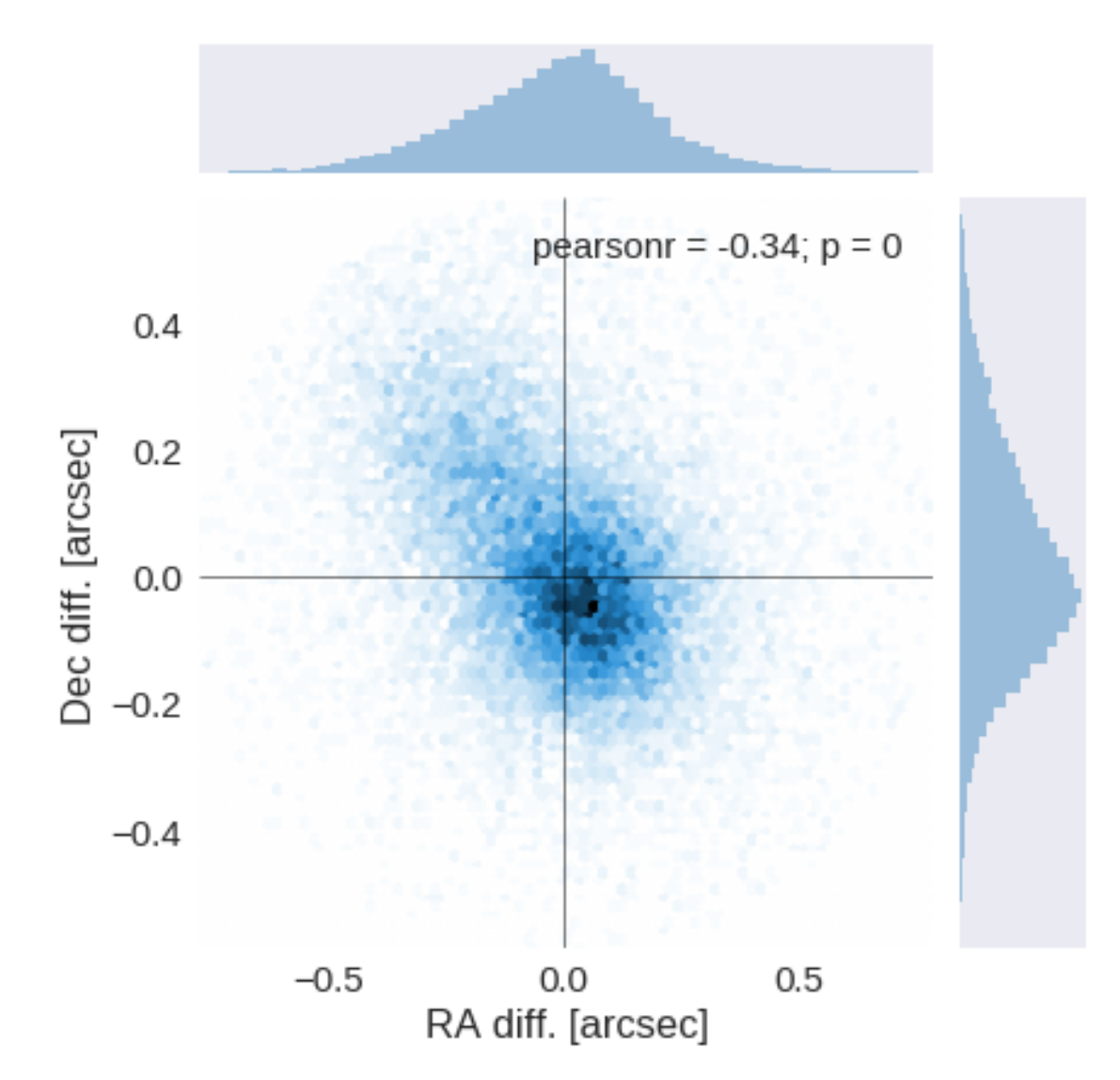

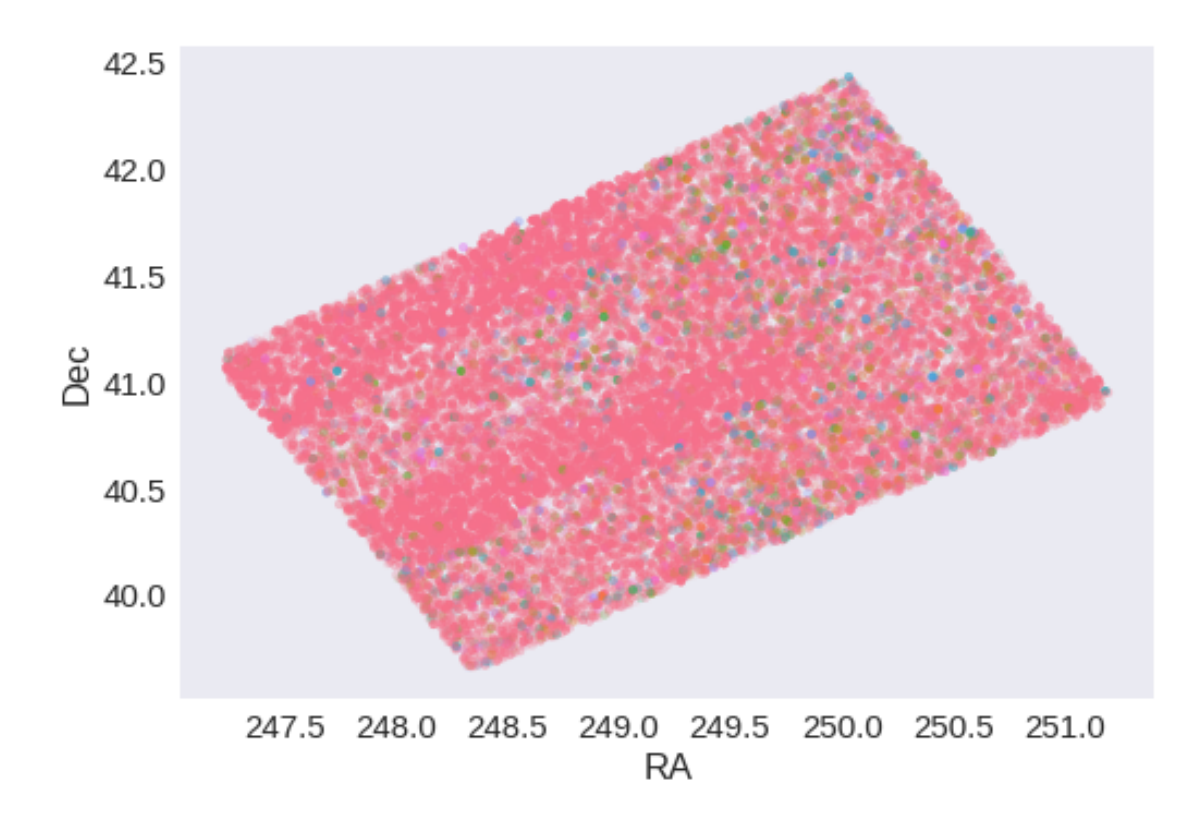

## **1.5 IV - Flagging Gaia objects**

22663 sources flagged.

## **1.6 V - Flagging objects near bright stars**

# **2 VI - Saving to disk**

# 2\_Merging

March 8, 2018

## **1 ELAIS-N2 master catalogue**

This notebook presents the merge of the various pristine catalogues to produce HELP mater catalogue on ELAIS-N2.

This notebook was run with herschelhelp\_internal version: 0246c5d (Thu Jan 25 17:01:47 2018 +0000) [with local modifications] This notebook was executed on: 2018-02-18 00:53:05.376795

#### **1.1 I - Reading the prepared pristine catalogues**

#### **1.2 II - Merging tables**

We first merge the optical catalogues and then add the infrared ones: WFC, DXS, SpARCS, HSC, PS1, SERVS, SWIRE.

At every step, we look at the distribution of the distances to the nearest source in the merged catalogue to determine the best crossmatching radius.

### **1.2.1 WFC**

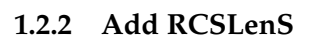

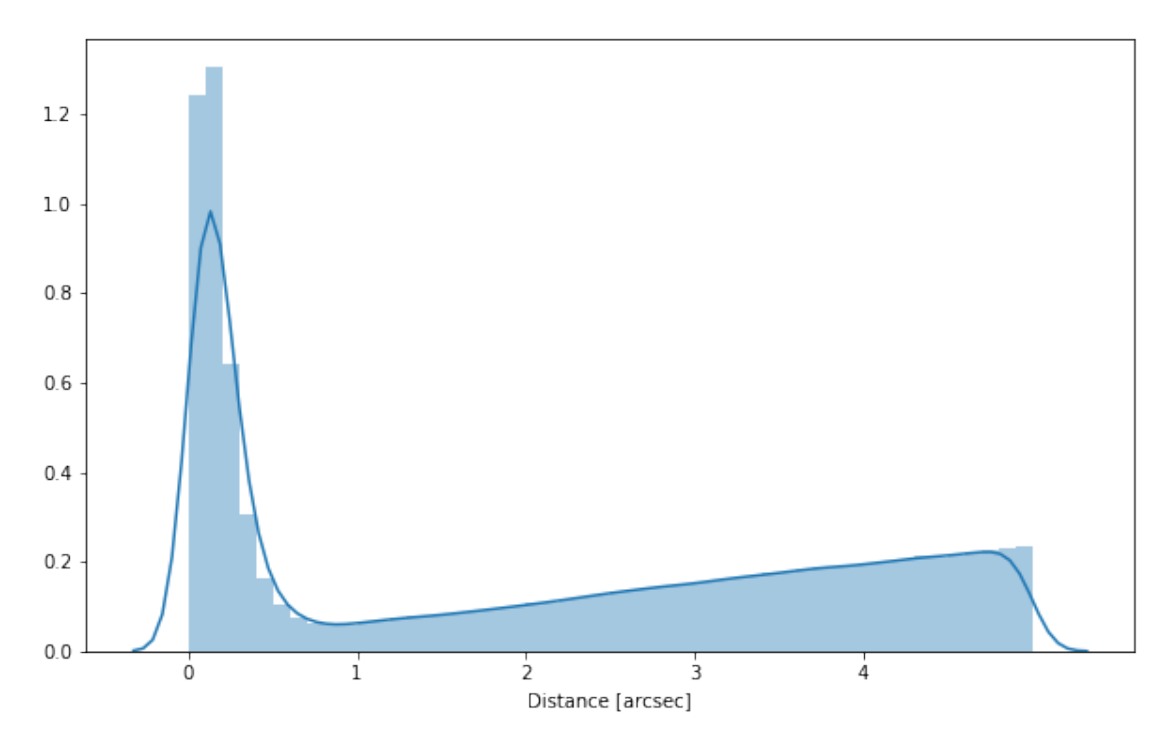

### **1.2.3 Add PanSTARRS**

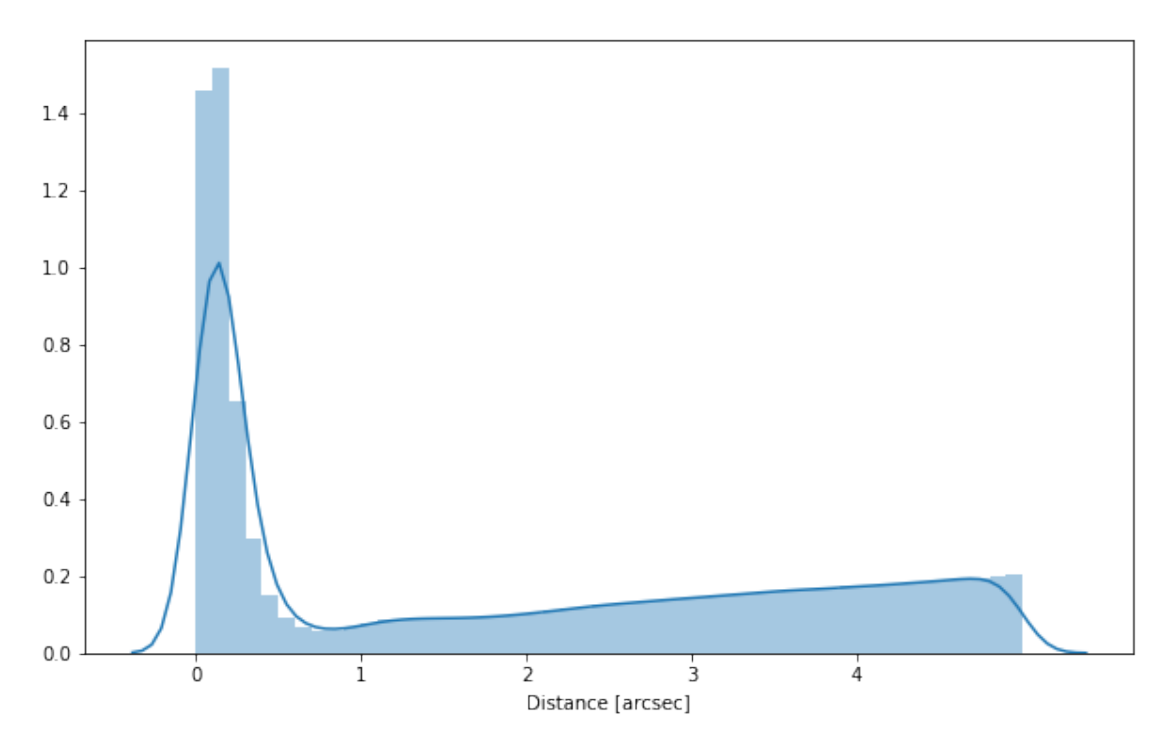
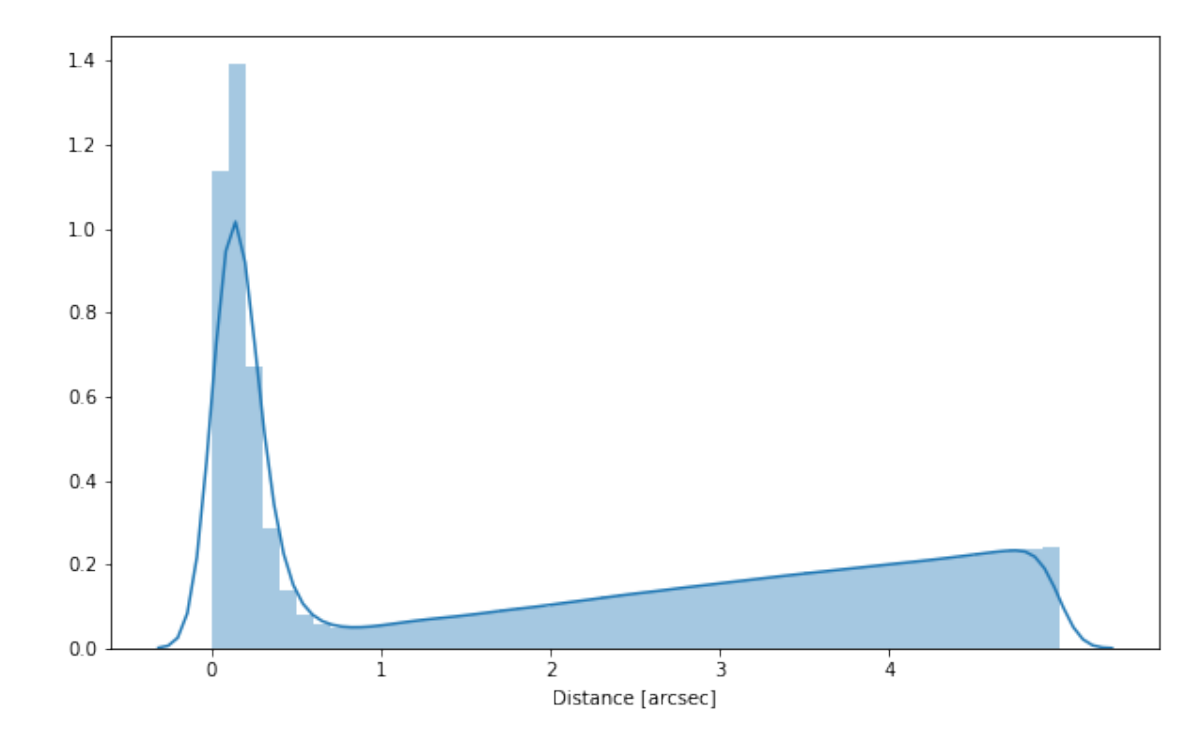

# **1.2.4 Add SpARCS**

#### **1.2.5 Add SWIRE**

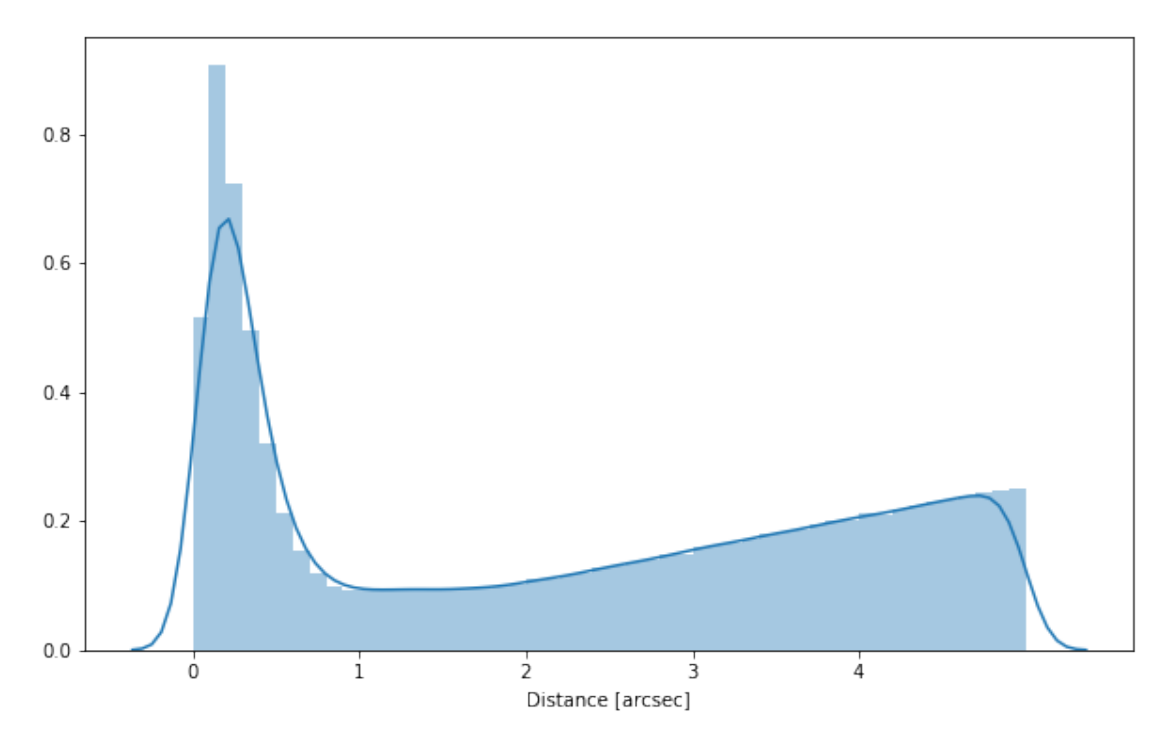

#### **1.2.6 Cleaning**

When we merge the catalogues, astropy masks the non-existent values (e.g. when a row comes only from a catalogue and has no counterparts in the other, the columns from the latest are masked for that row). We indicate to use NaN for masked values for floats columns, False for flag columns and -1 for ID columns.

Out[15]: <IPython.core.display.HTML object>

## **1.3 III - Merging flags and stellarity**

Each pristine catalogue contains a flag indicating if the source was associated to a another nearby source that was removed during the cleaning process. We merge these flags in a single one.

Each pristine catalogue contains a flag indicating the probability of a source being a Gaia object (0: not a Gaia object, 1: possibly, 2: probably, 3: definitely). We merge these flags taking the highest value.

Each prisitine catalogue may contain one or several stellarity columns indicating the probability (0 to 1) of each source being a star. We merge these columns taking the highest value.

```
wfc_stellarity, rcs_stellarity, sparcs_stellarity, swire_stellarity
```
- **1.4 IV Adding E(B-V) column**
- **1.5 V.a Adding HELP unique identifiers and field columns**

OK!

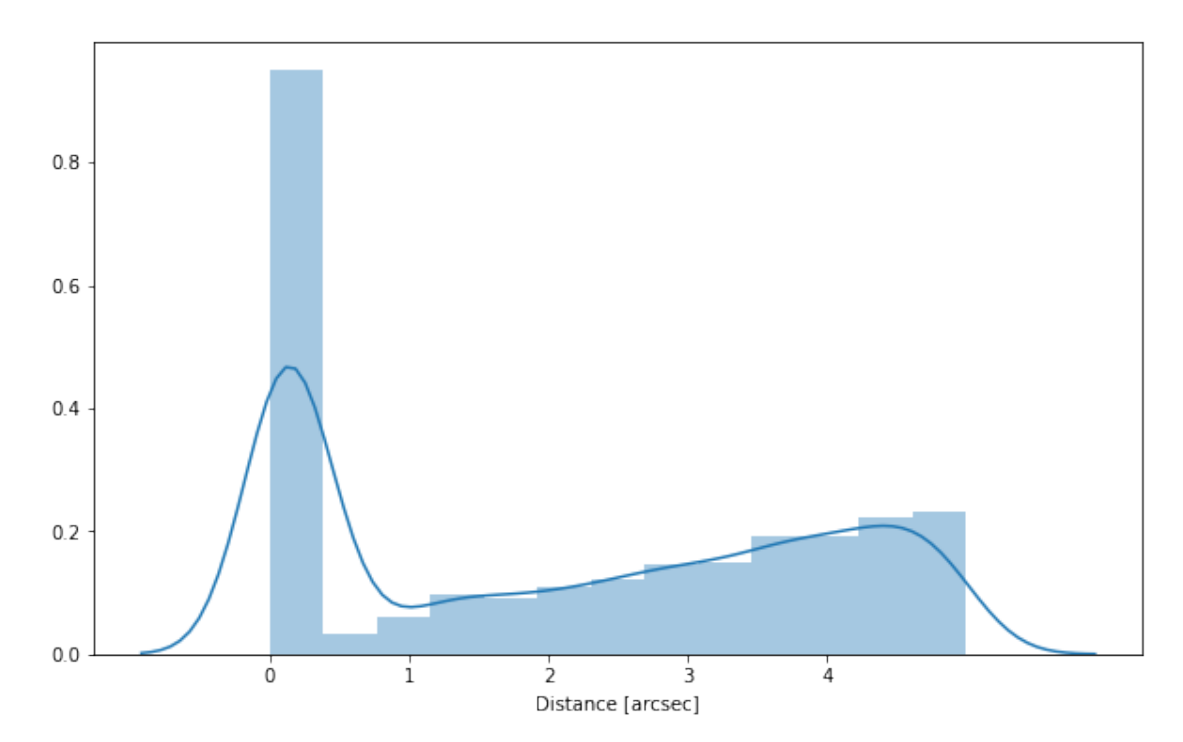

# **1.6 V.b - Adding Spec-z**

# **1.7 VI - Choosing between multiple values for the same filter**

## **1.7.1 CFHT Megacam SpARCS vs RCSLenS**

SpARCS apears to be significantly deeper and contains both total and aperture magnitudes so we take SpARCS over RCSLenS if both are available

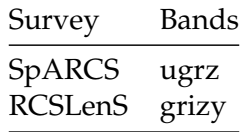

/opt/anaconda3/envs/herschelhelp\_internal/lib/python3.6/site-packages/numpy/core/numeric.py:301: format(shape, fill\_value, array(fill\_value).dtype), FutureWarning)

Out[30]: <IPython.core.display.HTML object>

### **1.8 VII.a Wavelength domain coverage**

We add a binary flag\_optnir\_obs indicating that a source was observed in a given wavelength domain:

- 1 for observation in optical;
- 2 for observation in near-infrared;
- 4 for observation in mid-infrared (IRAC).

It's an integer binary flag, so a source observed both in optical and near-infrared by not in mid-infrared would have this flag at  $1 + 2 = 3$ .

*Note 1: The observation flag is based on the creation of multi-order coverage maps from the catalogues, this may not be accurate, especially on the edges of the coverage.*

*Note 2: Being on the observation coverage does not mean having fluxes in that wavelength domain. For sources observed in one domain but having no flux in it, one must take into consideration de different depths in the catalogue we are using.*

## **1.9 VII.b Wavelength domain detection**

We add a binary flag\_optnir\_det indicating that a source was detected in a given wavelength domain:

- 1 for detection in optical;
- 2 for detection in near-infrared;
- 4 for detection in mid-infrared (IRAC).

It's an integer binary flag, so a source detected both in optical and near-infrared by not in mid-infrared would have this flag at  $1 + 2 = 3$ .

*Note 1: We use the total flux columns to know if the source has flux, in some catalogues, we may have aperture flux and no total flux.*

To get rid of artefacts (chip edges, star flares, etc.) we consider that a source is detected in one wavelength domain when it has a flux value in **at least two bands**. That means that good sources will be excluded from this flag when they are on the coverage of only one band.

## **1.10 VIII - Cross-identification table**

We are producing a table associating to each HELP identifier, the identifiers of the sources in the pristine catalogue. This can be used to easily get additional information from them.

## **1.11 IX - Adding HEALPix index**

We are adding a column with a HEALPix index at order 13 associated with each source.

## **1.12 IX - Saving the catalogue**

```
Missing columns: {'flag_megacam_g', 'flag_gpc1_z', 'specz_id', 'flag_wfc_i', 'flag_megacam_u', '
```
# 3\_Checks\_and\_diagnostics

March 8, 2018

# **1 ELAIS-N2 master catalogue**

#### **1.1 Checks and diagnostics**

This notebook was run with herschelhelp\_internal version: 44f1ae0 (Thu Nov 30 18:27:54 2017 +0000)

Diagnostics done using: master\_catalogue\_elais-n2\_20171207.fits

#### **1.2 0 - Quick checks**

On the test square degree these showed megacam\_y (From RCSLenS) to be empty. Perhaps we should remove it.

```
/opt/anaconda3/envs/herschelhelp_internal/lib/python3.6/site-packages/numpy/core/numeric.py:301:
  format(shape, fill_value, array(fill_value).dtype), FutureWarning)
/opt/anaconda3/envs/herschelhelp_internal/lib/python3.6/site-packages/numpy/core/numeric.py:301:
  format(shape, fill_value, array(fill_value).dtype), FutureWarning)
```
Table shows only problematic columns.

Out[4]: <IPython.core.display.HTML object>

# **1.3 I - Summary of wavelength domains**

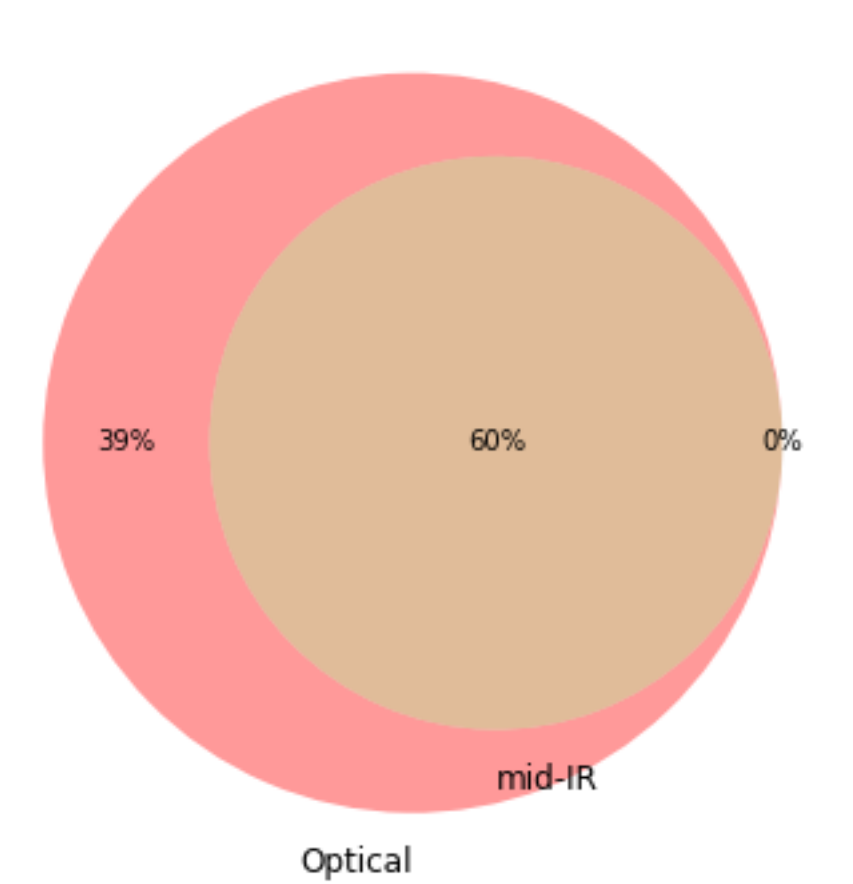

Wavelength domain observations

# Detection of the 1,333,055 sources detected in any wavelength domains (among 1,783,240 sources)

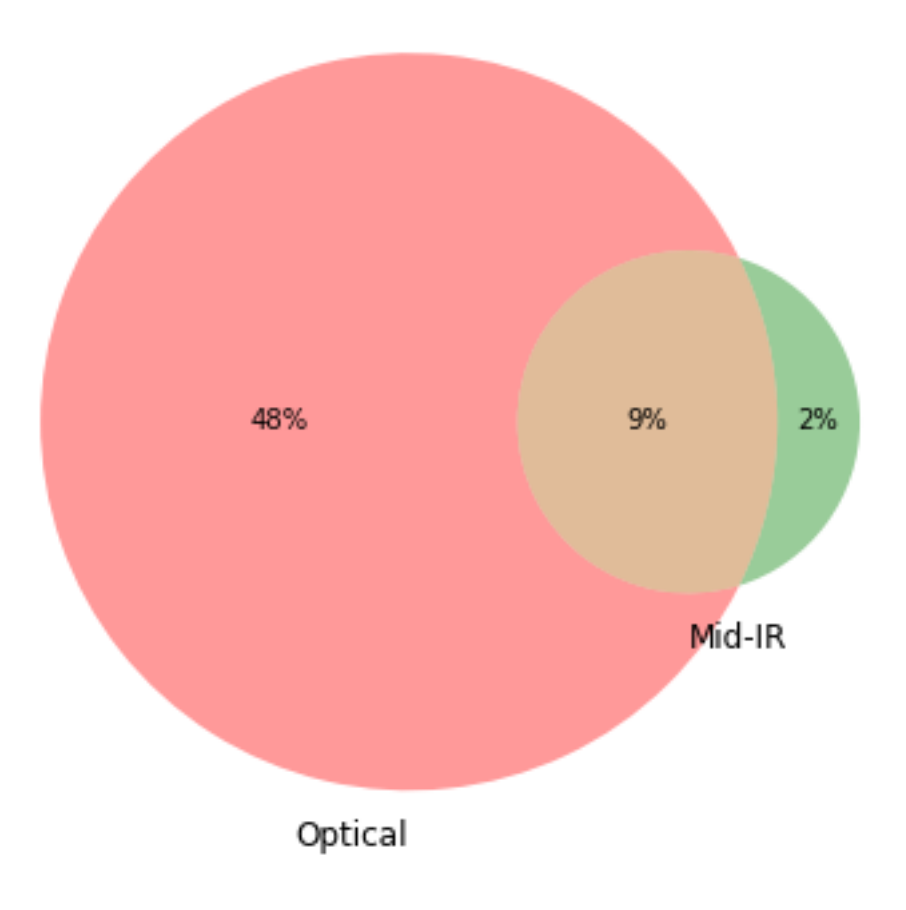

# **1.4 II - Comparing magnitudes in similar filters**

The master list if composed of several catalogues containing magnitudes in similar filters on different instruments. We are comparing the magnitudes in these corresponding filters.

## **1.4.1 II.a - Comparing depths**

We compare the histograms of the total aperture magnitudes of similar bands.

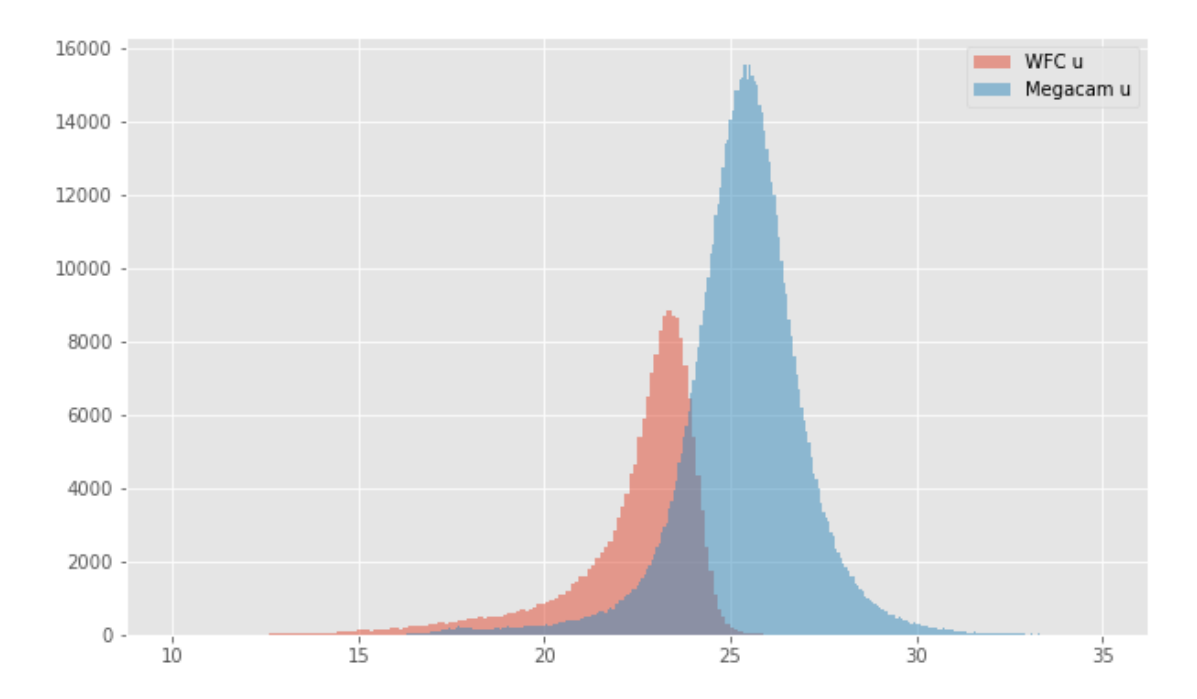

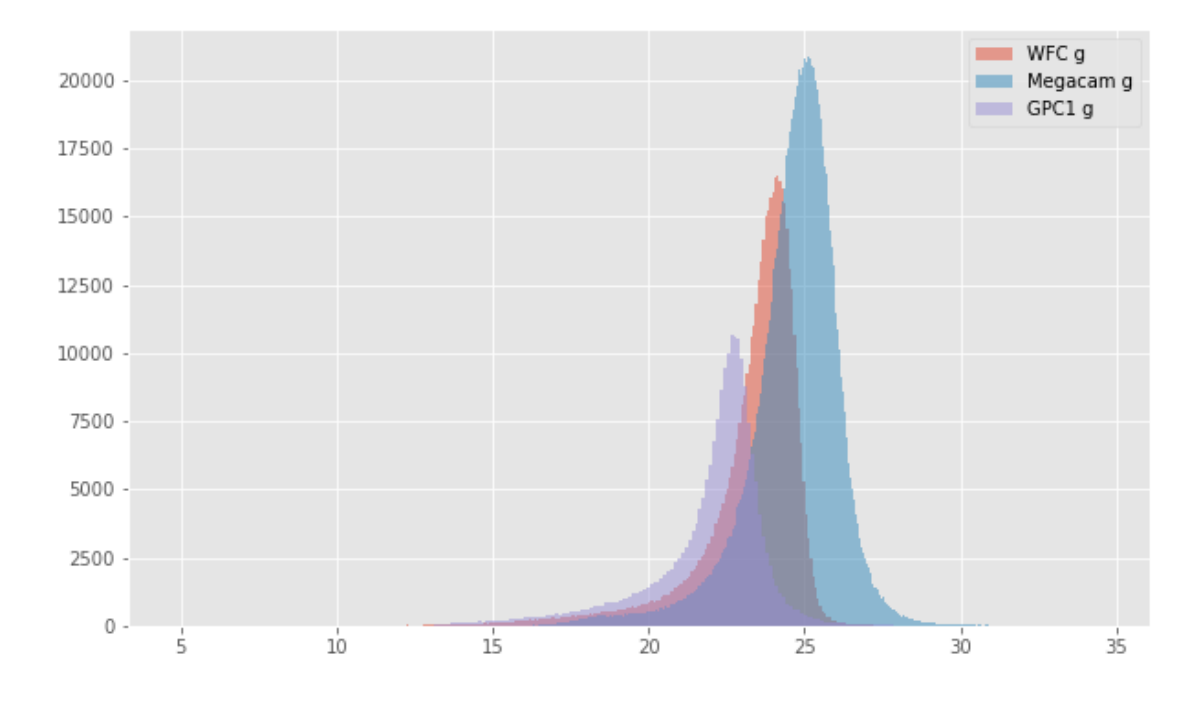

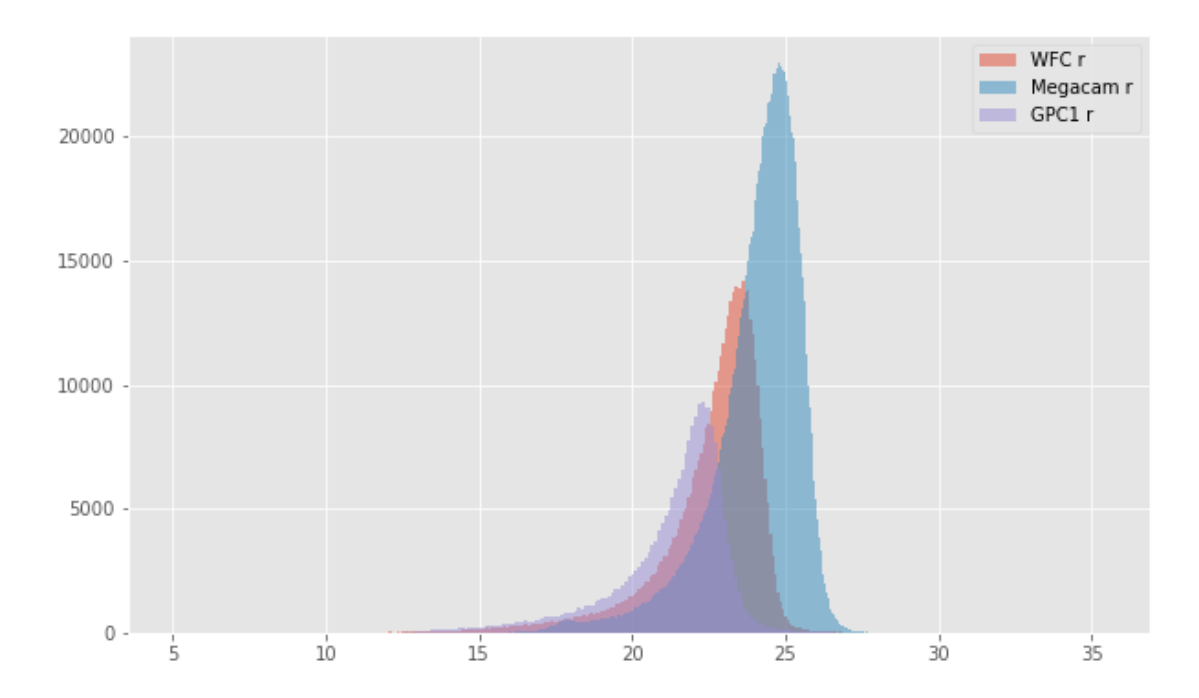

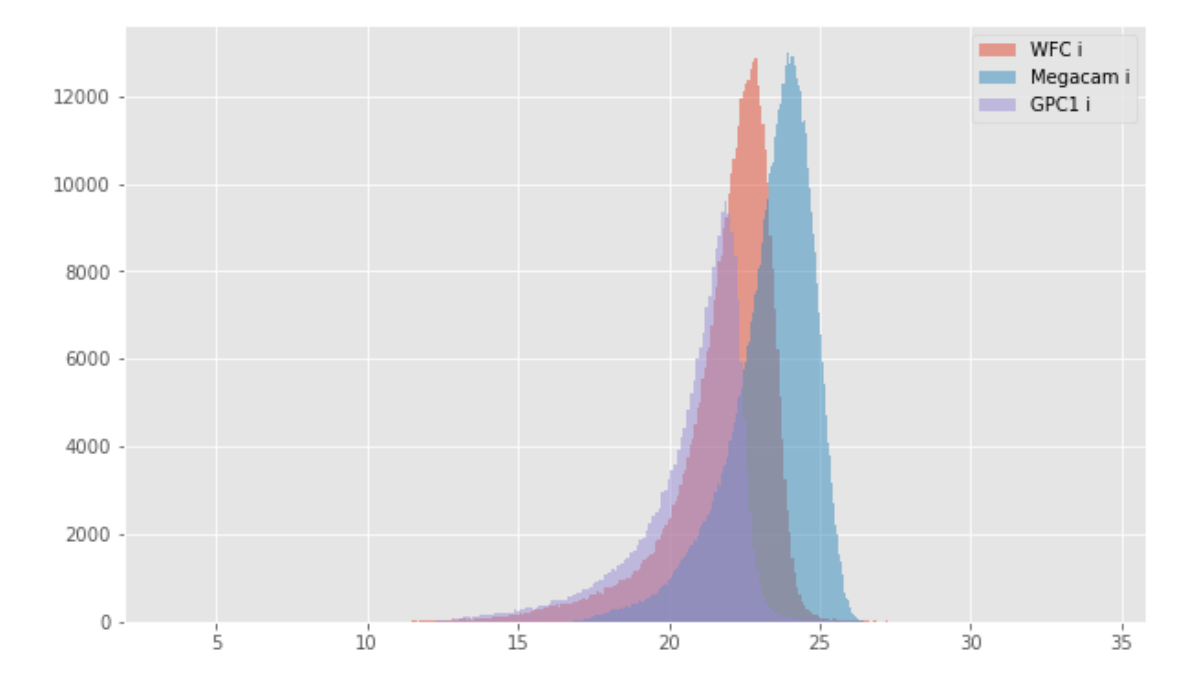

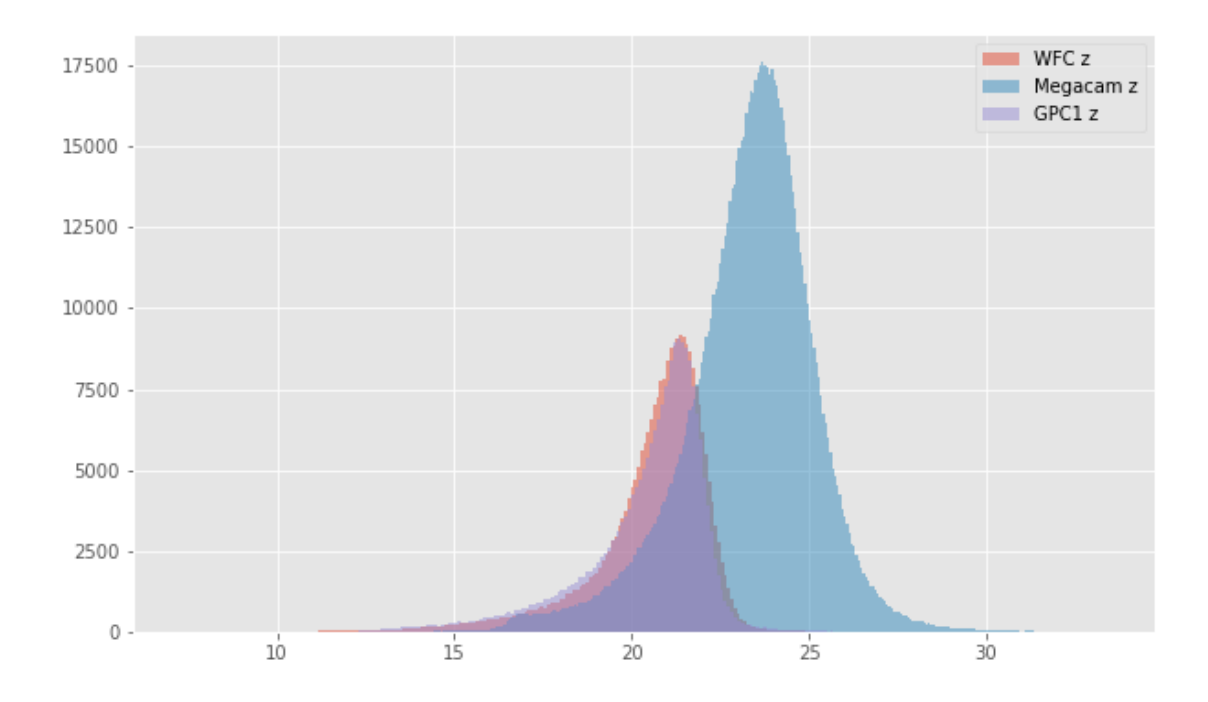

HELP warning: the column m\_megacam\_y (Megacam y) is empty.

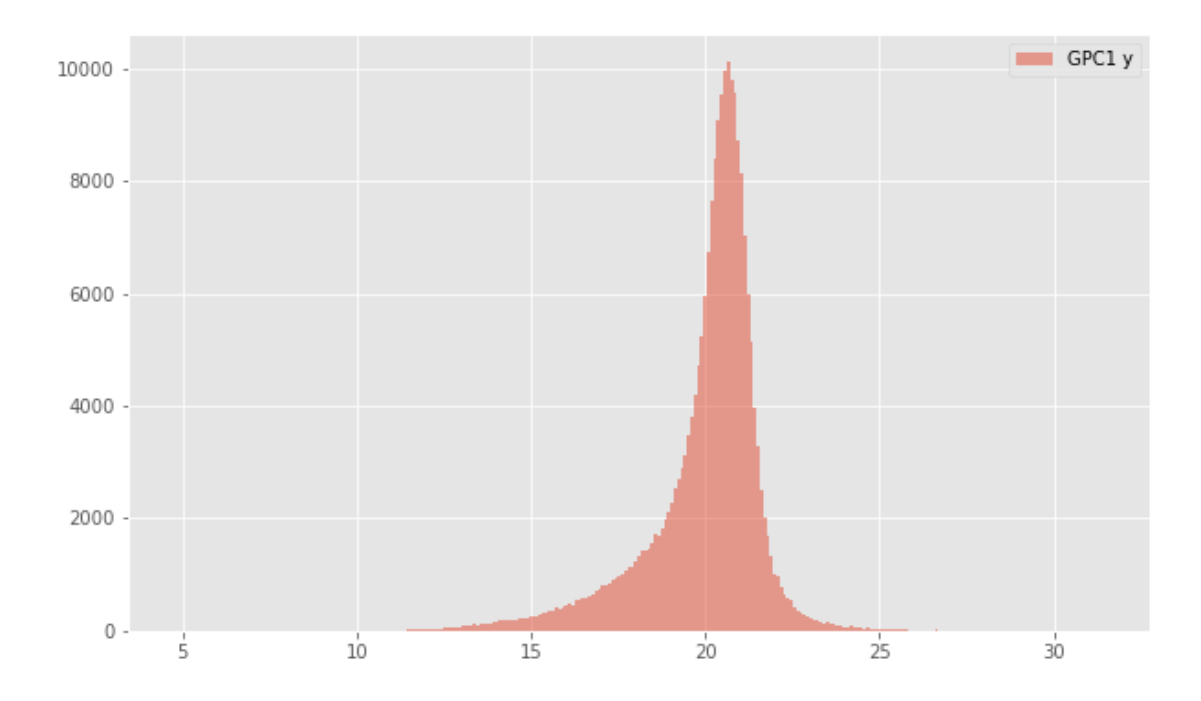

#### **1.4.2 II.b - Comparing magnitudes**

We compare one to one each magnitude in similar bands.

Megacam u (aperture) - WFC u (aperture):

- Median: -0.04
- Median Absolute Deviation: 0.25
- 1% percentile: -0.8018979835510254
- 99% percentile: 3.7088455772399915

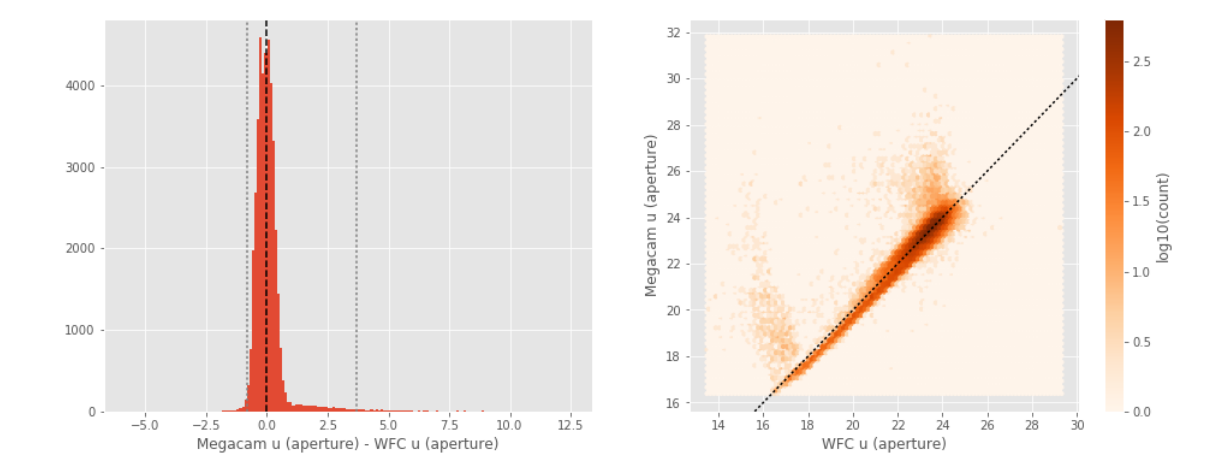

Megacam u (total) - WFC u (total):

- Median: -0.24
- Median Absolute Deviation: 0.20
- 1% percentile: -1.133989028930664
- 99% percentile: 2.9416127777099588

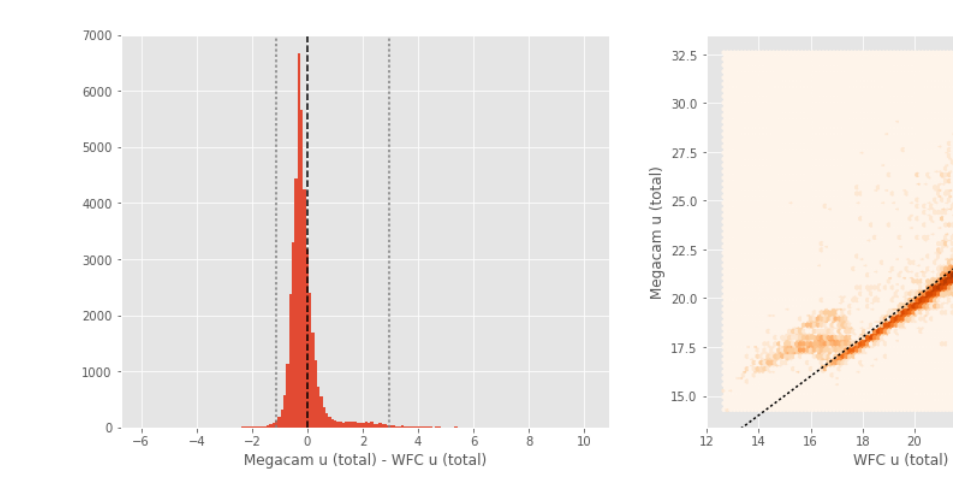

 $2.0$ 

 $-1.5$ <br> $-1.5$ <br> $-1.0$ <br> $-1.0$ 

 $1.0$ 

 $0.5$ 

 $-0.0$ 

 $\frac{1}{22}$  $\frac{1}{24}$  $26$ 

```
Megacam g (aperture) - WFC g (aperture):
```
- Median: 0.07
- Median Absolute Deviation: 0.16
- 1% percentile: -0.6488978195190429
- 99% percentile: 1.2106095886230488

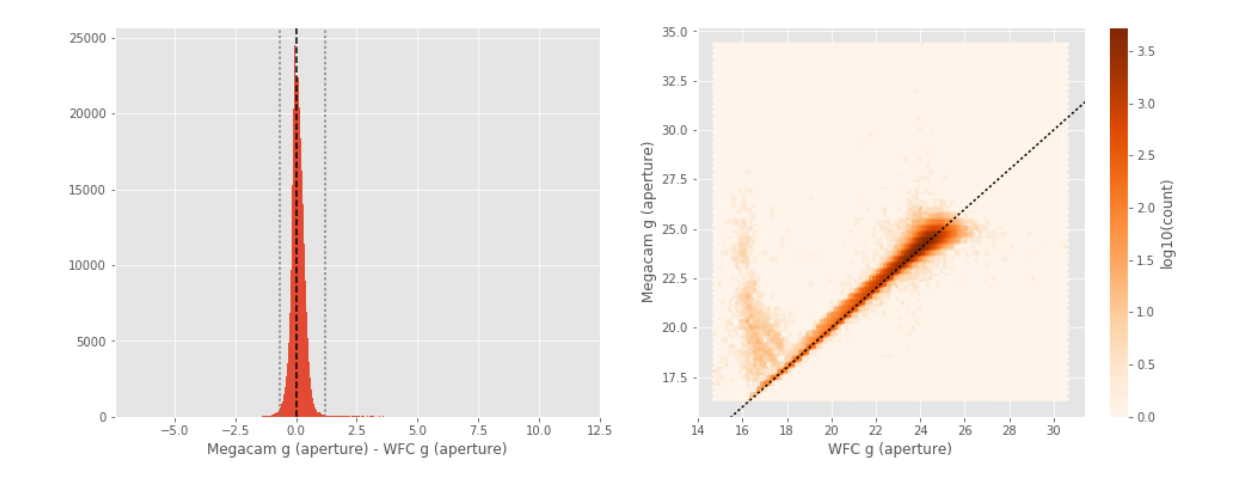

#### Megacam g (total) - WFC g (total):

- Median: -0.07
- Median Absolute Deviation: 0.16
- 1% percentile: -1.0853500366210938
- 99% percentile: 1.7762260437011719

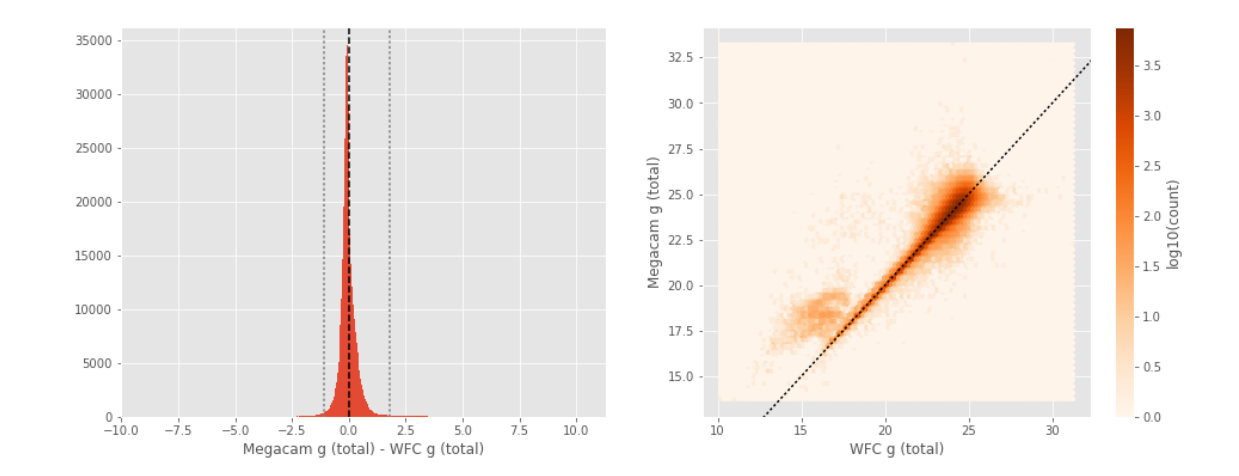

#### GPC1 g (aperture) - WFC g (aperture): - Median: -0.04

- Median Absolute Deviation: 0.23
- 1% percentile: -1.936914939880371
- 99% percentile: 2.213923206329347

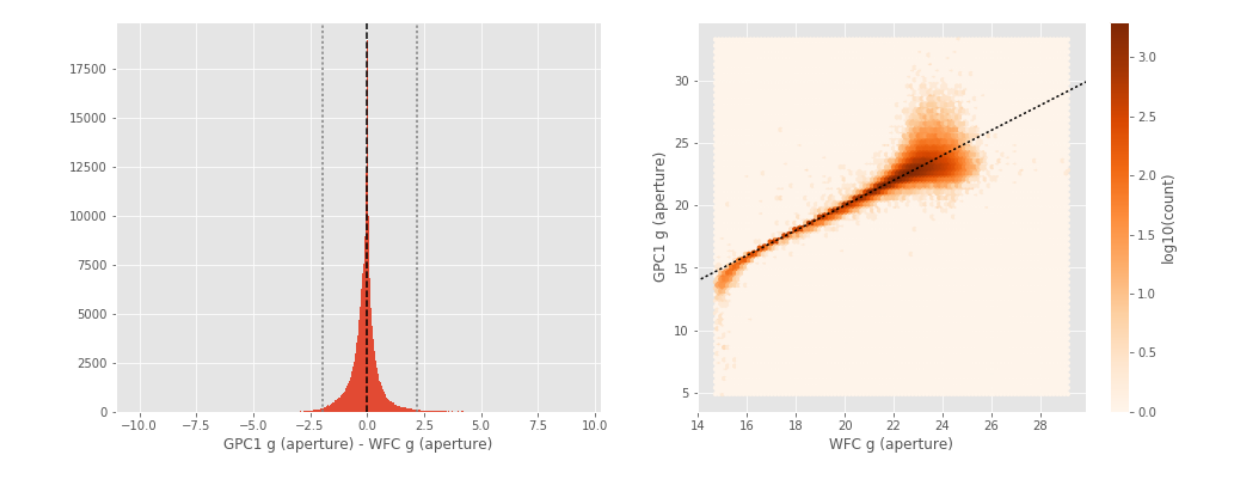

GPC1 g (total) - WFC g (total):

- Median: 0.03
- Median Absolute Deviation: 0.21
- 1% percentile: -2.2826806068420407
- 99% percentile: 1.6533357620239293

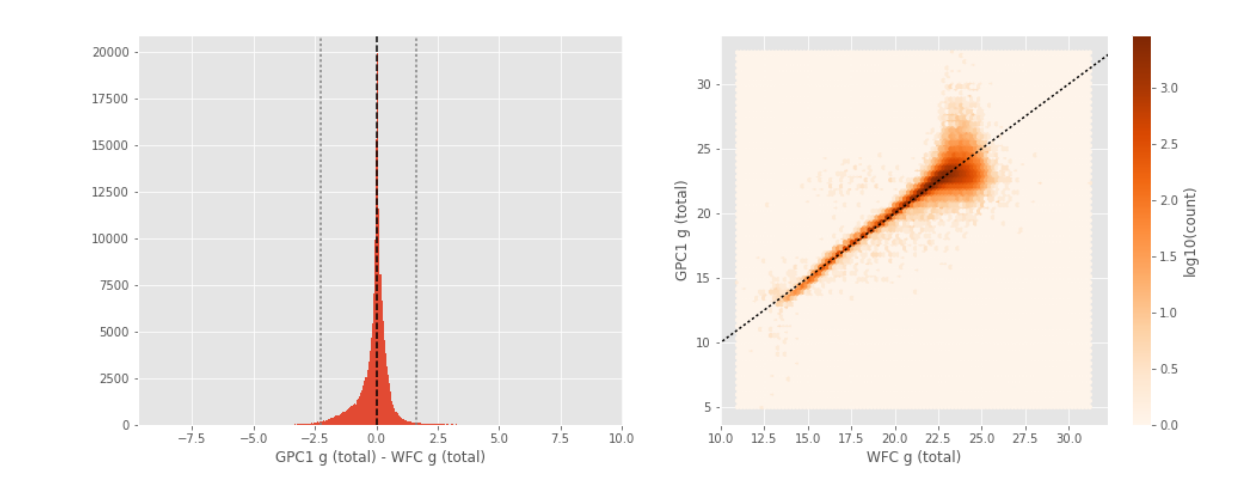

GPC1 g (aperture) - Megacam g (aperture): - Median: -0.14

- 
- Median Absolute Deviation: 0.34
- 1% percentile: -3.5418136596679686

- 99% percentile: 2.190652847290034

![](_page_49_Figure_1.jpeg)

GPC1 g (total) - Megacam g (total):

- Median: 0.09
- Median Absolute Deviation: 0.24
- 1% percentile: -3.3011077880859374
- 99% percentile: 1.7509324264526356

17500 15000 12500 10000 7500 5000 2500  $\mathbf{0}$  $-10.0$  $-7.5$  $7.5$ -5.0 -2.5 0.0 2.5 5.0<br>GPC1 g (total) - Megacam g (total)  $5.0$  $10.0$ 

![](_page_49_Figure_8.jpeg)

Megacam r (aperture) - WFC r (aperture):

- Median: 0.06
- Median Absolute Deviation: 0.15
- 1% percentile: -0.6783035278320313
- 99% percentile: 1.7159394073486296

![](_page_50_Figure_0.jpeg)

Megacam r (total) - WFC r (total):

- Median: -0.11
- Median Absolute Deviation: 0.14
- 1% percentile: -1.1467682075500487
- 99% percentile: 1.8119490242004397

![](_page_50_Figure_6.jpeg)

GPC1 r (aperture) - WFC r (aperture):

- Median: -0.04
- Median Absolute Deviation: 0.13
- 1% percentile: -1.1710252380371093
- 99% percentile: 1.3535482025146466

![](_page_51_Figure_0.jpeg)

GPC1 r (total) - WFC r (total):

- Median: 0.03
- Median Absolute Deviation: 0.12
- 1% percentile: -1.5002924537658693
- 99% percentile: 1.019995574951169

![](_page_51_Figure_6.jpeg)

GPC1 r (aperture) - Megacam r (aperture):

- Median: -0.10
- Median Absolute Deviation: 0.22
- 1% percentile: -3.7211384391784668
- 99% percentile: 1.368954734802246

![](_page_52_Figure_0.jpeg)

GPC1 r (total) - Megacam r (total):

- Median: 0.13
- Median Absolute Deviation: 0.12
- 1% percentile: -2.6343079566955567
- 99% percentile: 1.1148523330688487

![](_page_52_Figure_6.jpeg)

Megacam i (total) - WFC i (total):

- Median: -0.10
- Median Absolute Deviation: 0.18
- 1% percentile: -1.0972267913818359
- 99% percentile: 1.3545275878906249

![](_page_53_Figure_0.jpeg)

```
GPC1 i (aperture) - WFC i (aperture):
```
- Median: 0.03
- Median Absolute Deviation: 0.12
- 1% percentile: -0.9274186611175538
- 99% percentile: 0.9799727630615245

![](_page_53_Figure_6.jpeg)

GPC1 i (total) - WFC i (total):

- Median: 0.10
- Median Absolute Deviation: 0.11
- 1% percentile: -1.008834228515625
- 99% percentile: 0.8782679748535149

![](_page_54_Figure_0.jpeg)

GPC1 i (total) - Megacam i (total):

- Median: 0.23
- Median Absolute Deviation: 0.09
- 1% percentile: -0.6308538055419921
- 99% percentile: 0.8275779342651322

![](_page_54_Figure_6.jpeg)

Megacam z (aperture) - WFC z (aperture):

- Median: 0.14
- Median Absolute Deviation: 0.17
- 1% percentile: -0.6702371978759765
- 99% percentile: 3.5893981742858516

![](_page_55_Figure_0.jpeg)

Megacam z (total) - WFC z (total):

- Median: -0.05
- Median Absolute Deviation: 0.21
- 1% percentile: -0.9880290985107422
- 99% percentile: 2.491147117614756

![](_page_55_Figure_6.jpeg)

GPC1 z (aperture) - WFC z (aperture):

- Median: 0.04
- Median Absolute Deviation: 0.13
- 1% percentile: -0.8755176925659179
- 99% percentile: 1.1334119796752926

![](_page_56_Figure_0.jpeg)

![](_page_56_Figure_1.jpeg)

GPC1 z (total) - WFC z (total):

- Median: 0.08
- Median Absolute Deviation: 0.17
- 1% percentile: -0.9569845581054688
- 99% percentile: 1.4286836242675776

![](_page_56_Figure_7.jpeg)

GPC1 z (aperture) - Megacam z (aperture):

- Median: -0.06
- Median Absolute Deviation: 0.20
- 1% percentile: -3.8274253082275393
- 99% percentile: 1.0357662200927726

![](_page_57_Figure_0.jpeg)

GPC1 z (total) - Megacam z (total):

- Median: 0.16
- Median Absolute Deviation: 0.11
- 1% percentile: -2.113486852645874
- 99% percentile: 0.9969313812255862

![](_page_57_Figure_6.jpeg)

No sources have both Megacam y (total) and GPC1 y (total) values.

# **1.5 III - Comparing magnitudes to reference bands**

Cross-match the master list to SDSS magnitudes.

#### **1.5.1 III.a - Comparing u, g, r, i, and z bands to SDSS**

The catalogue is cross-matched to SDSS-DR13 withing 0.2 arcsecond.

We compare the u, g, r, i, and z magnitudes to those from SDSS using fiberMag for the aperture magnitude and petroMag for the total magnitude.

```
WFC u (aperture) - SDSS u (fiberMag):
```
- Median: -0.30
- Median Absolute Deviation: 0.18
- 1% percentile: -1.6183706665039062
- 99% percentile: 0.9621364212036125

![](_page_58_Figure_8.jpeg)

![](_page_58_Figure_9.jpeg)

WFC u (total) - SDSS u (petroMag):

- Median: 0.02
- Median Absolute Deviation: 0.39
- 1% percentile: -3.5911664962768555
- 99% percentile: 2.0833364486694332

![](_page_58_Figure_15.jpeg)

![](_page_58_Figure_16.jpeg)

Megacam u (aperture) - SDSS u (fiberMag):

- Median: -0.04
- Median Absolute Deviation: 0.58
- 1% percentile: -1.6583412170410157
- 99% percentile: 3.297002315521247

![](_page_59_Figure_5.jpeg)

Megacam u (total) - SDSS u (petroMag): - Median: 0.01

- Median Absolute Deviation: 0.78
- 1% percentile: -3.667929153442383
- 99% percentile: 4.777685279846186

![](_page_59_Figure_10.jpeg)

```
WFC g (aperture) - SDSS g (fiberMag):
- Median: -0.44
```
- Median Absolute Deviation: 0.11
- 1% percentile: -1.1331189155578614
- 99% percentile: 0.5049597740173323

![](_page_60_Figure_4.jpeg)

![](_page_60_Figure_5.jpeg)

- WFC g (total) SDSS g (petroMag):
- Median: -0.10
- Median Absolute Deviation: 0.20
- 1% percentile: -3.129057636260986
- 99% percentile: 1.3354981803893995

![](_page_60_Figure_11.jpeg)

Megacam g (aperture) - SDSS g (fiberMag): - Median: -0.36

- Median Absolute Deviation: 0.18
- 1% percentile: -1.1016152000427246
- 99% percentile: 3.0158825111388934

![](_page_61_Figure_3.jpeg)

Megacam g (total) - SDSS g (petroMag):

- Median: -0.19
- Median Absolute Deviation: 0.22
- 1% percentile: -3.1404543685913087
- 99% percentile: 2.7350458717346218

![](_page_61_Figure_9.jpeg)

![](_page_61_Figure_10.jpeg)

GPC1 g (aperture) - SDSS g (fiberMag): - Median: -0.46

- 
- Median Absolute Deviation: 0.20
- 1% percentile: -2.3214307403564454

#### - 99% percentile: 1.6727563476562555

![](_page_62_Figure_1.jpeg)

GPC1 g (total) - SDSS g (petroMag):

- Median: -0.07
- Median Absolute Deviation: 0.21
- 1% percentile: -3.8290951538085936
- 99% percentile: 1.566672172546387

20000  $3.0$ 30 17500  $-2.5$ 15000 25  $-2.0$ <br> $-1.5$ <br>log10(count) 12500 GPC1 g (total) 20 10000 7500  $15\,$  $-1.0$ 5000  $10\,$  $-0.5$ 2500  $-0.0$  $\mathbf{0}$ 20<br>SDSS g (petroMag)  $-15$  $-10$   $-5$   $0$ <br>GPC1 g (total) - SDSS g (petroMag)  $15$  $\overline{30}$  $\overline{5}$  $10$  $10$  $\frac{1}{3}$ 

WFC r (aperture) - SDSS r (fiberMag):

- Median: -0.34
- Median Absolute Deviation: 0.07
- 1% percentile: -0.890346794128418
- 99% percentile: 0.36871064186096253

![](_page_63_Figure_0.jpeg)

WFC r (total) - SDSS r (petroMag):

- Median: 0.02
- Median Absolute Deviation: 0.13
- 1% percentile: -2.631558589935303
- 99% percentile: 1.1928212451934812

![](_page_63_Figure_6.jpeg)

Megacam r (aperture) - SDSS r (fiberMag):

- Median: -0.27
- Median Absolute Deviation: 0.13
- 1% percentile: -0.8717788696289063
- 99% percentile: 3.9546873378753666

![](_page_64_Figure_0.jpeg)

Megacam r (total) - SDSS r (petroMag):

- Median: -0.08
- Median Absolute Deviation: 0.14
- 1% percentile: -2.6924261474609374
- 99% percentile: 2.625380144119263

![](_page_64_Figure_6.jpeg)

GPC1 r (aperture) - SDSS r (fiberMag): - Median: -0.35

- Median Absolute Deviation: 0.11
- 1% percentile: -1.2985172271728516
- 99% percentile: 0.8457000732421677

![](_page_65_Figure_0.jpeg)

GPC1 r (total) - SDSS r (petroMag):

- Median: 0.04
- Median Absolute Deviation: 0.12
- 1% percentile: -2.490856704711914
- 99% percentile: 1.1595484161376994

![](_page_65_Figure_6.jpeg)

WFC i (aperture) - SDSS i (fiberMag):

- Median: -0.39
- Median Absolute Deviation: 0.08
- 1% percentile: -0.9288136291503907
- 99% percentile: 0.4154920196533197

![](_page_66_Figure_0.jpeg)

WFC i (total) - SDSS i (petroMag):

- Median: -0.03
- Median Absolute Deviation: 0.15
- 1% percentile: -3.5953659820556645
- 99% percentile: 1.096096134185793

![](_page_66_Figure_6.jpeg)

Megacam i (total) - SDSS i (petroMag):

- Median: -0.15
- Median Absolute Deviation: 0.14
- 1% percentile: -3.882351112365723
- 99% percentile: 0.9395841598510641

![](_page_67_Figure_0.jpeg)

GPC1 i (aperture) - SDSS i (fiberMag):

- Median: -0.34
- Median Absolute Deviation: 0.09
- 1% percentile: -1.0123353004455566
- 99% percentile: 0.48122777938842726

![](_page_67_Figure_6.jpeg)

GPC1 i (total) - SDSS i (petroMag):

- Median: 0.06
- Median Absolute Deviation: 0.10
- 1% percentile: -2.792536354064941
- 99% percentile: 0.9313366699218764

![](_page_68_Figure_0.jpeg)

WFC z (aperture) - SDSS z (fiberMag):

- Median: -0.33
- Median Absolute Deviation: 0.11
- 1% percentile: -1.2395364761352539
- 99% percentile: 0.7405158233642565

![](_page_68_Figure_6.jpeg)

WFC z (total) - SDSS z (petroMag):

- Median: 0.02
- Median Absolute Deviation: 0.25
- 1% percentile: -3.4191538238525396
- 99% percentile: 1.5841140365600588

![](_page_69_Figure_0.jpeg)

Megacam z (aperture) - SDSS z (fiberMag):

- Median: -0.19
- Median Absolute Deviation: 0.19
- 1% percentile: -1.0708820343017578
- 99% percentile: 3.6499409675597967

![](_page_69_Figure_6.jpeg)

Megacam z (total) - SDSS z (petroMag):

- Median: -0.02
- Median Absolute Deviation: 0.29
- 1% percentile: -3.4646348953247066
- 99% percentile: 2.3932061958312985

![](_page_70_Figure_0.jpeg)

GPC1 z (aperture) - SDSS z (fiberMag):

- Median: -0.29
- Median Absolute Deviation: 0.13
- 1% percentile: -1.2182876586914062
- 99% percentile: 0.9481426239013657

![](_page_70_Figure_6.jpeg)

GPC1 z (total) - SDSS z (petroMag):

- Median: 0.10
- Median Absolute Deviation: 0.22
- 1% percentile: -3.3037926483154294
- 99% percentile: 1.6336569023132324

![](_page_71_Figure_0.jpeg)

# **1.6 Keeping only sources with good signal to noise ratio**

From here, we are only comparing sources with a signal to noise ratio above 3, i.e. roughly we a magnitude error below 0.3.

*To make it easier, we are setting to NaN in the catalogue the magnitudes associated with an error above 0.3 so we can't use these magnitudes after the next cell.*

#### **1.7 IV - Comparing aperture magnitudes to total ones.**

Number of source used: 764942 / 1783240 (42.90%)
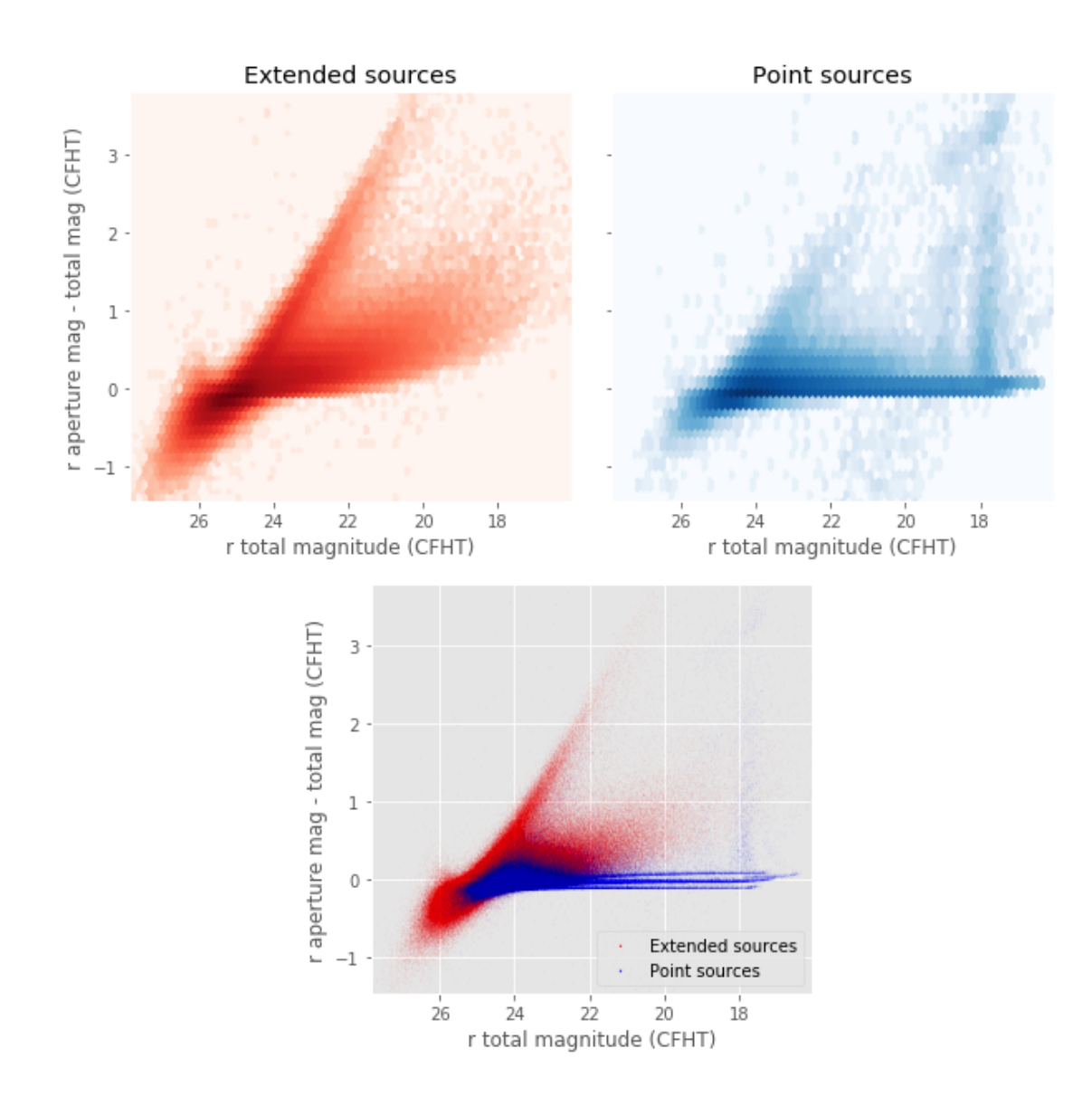

### **1.8 V - Color-color and magnitude-color plots**

Number of source used: 102035 / 1783240 (5.72%)

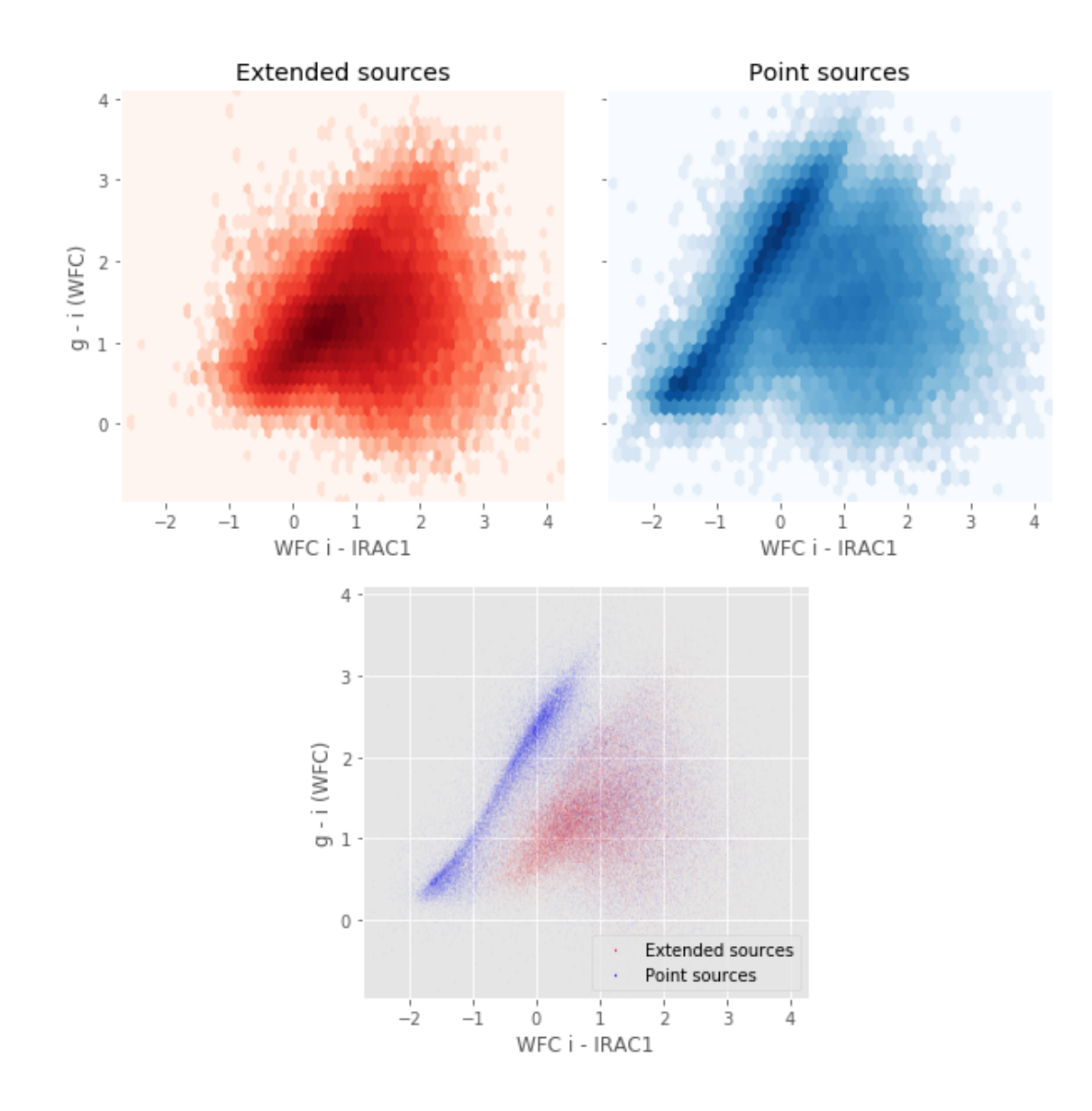

Number of source used: 666339 / 1783240 (37.37%)

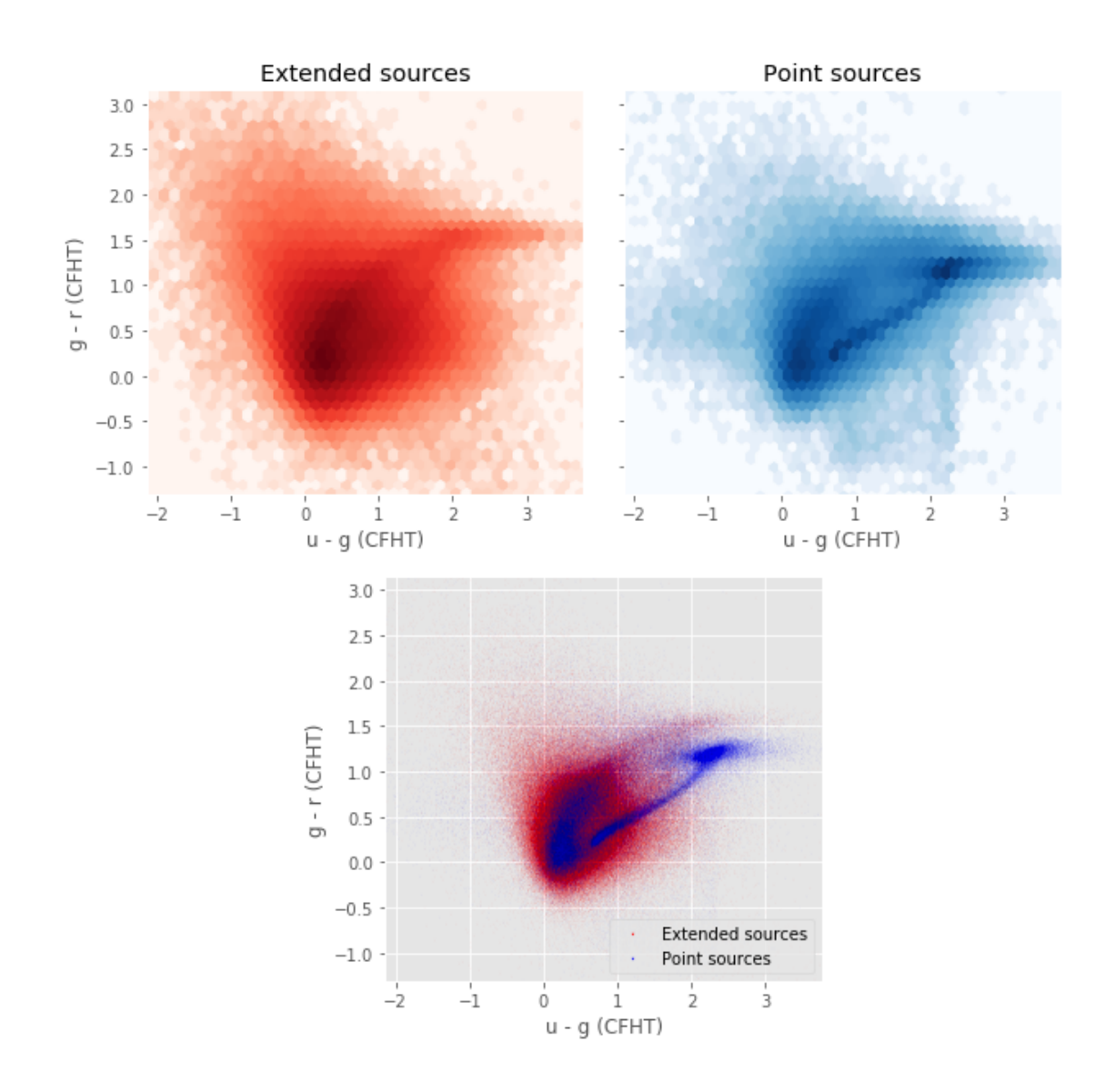

Number of source used: 19548 / 1783240 (1.10%)

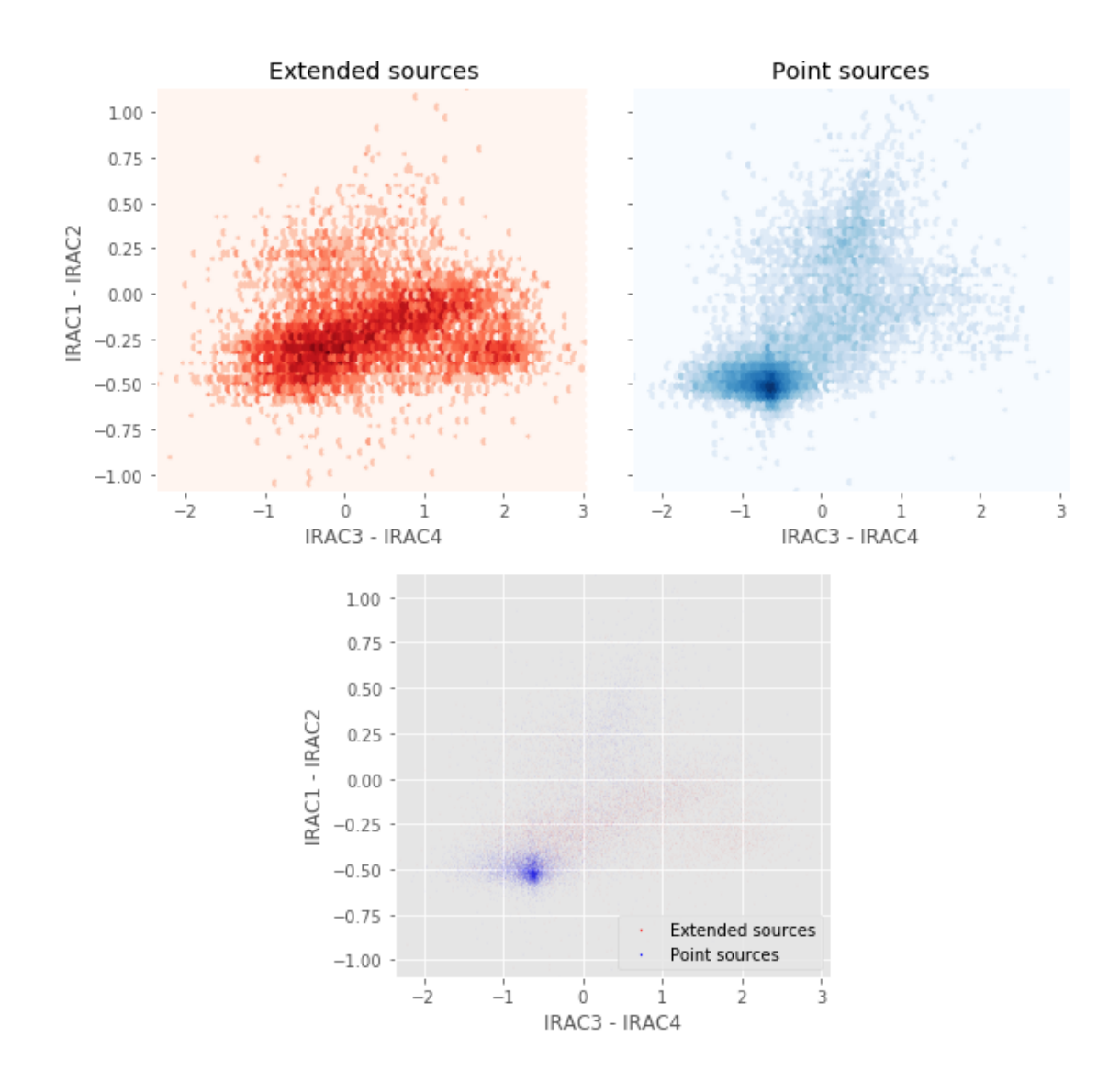

# 4\_Selection\_function

March 8, 2018

### **1 ELAIS-N2 Selection Functions**

#### **1.1 Depth maps and selection functions**

The simplest selection function available is the field MOC which specifies the area for which there is Herschel data. Each pristine catalogue also has a MOC defining the area for which that data is available.

The next stage is to provide mean flux standard deviations which act as a proxy for the catalogue's 5*σ* depth

This notebook was run with herschelhelp\_internal version: 0246c5d (Thu Jan 25 17:01:47 2018 +0000) [with local modifications] This notebook was executed on: 2018-02-27 20:46:38.136501

Depth maps produced using: master\_catalogue\_elais-n2\_20180218.fits

#### **1.2 I - Group masterlist objects by healpix cell and calculate depths**

We add a column to the masterlist catalogue for the target order healpix cell per object.

#### **1.3 II Create a table of all Order=13 healpix cells in the field and populate it**

We create a table with every order=13 healpix cell in the field MOC. We then calculate the healpix cell at lower order that the order=13 cell is in. We then fill in the depth at every order=13 cell as calculated for the lower order cell that that the order=13 cell is inside.

Out[9]: <IPython.core.display.HTML object>

Out[11]: <IPython.core.display.HTML object>

Out[12]: <IPython.core.display.HTML object>

## **1.4 III - Save the depth map table**

### **1.5 IV - Overview plots**

### **1.5.1 IV.a - Filters**

First we simply plot all the filters available on this field to give an overview of coverage.

```
Out[14]: {'gpc1_g',
'gpc1_i',
'gpc1_r',
'gpc1_y',
'gpc1_z',
'irac_i1',
'irac_i2',
'irac_i3',
'irac_i4',
'megacam_g',
'megacam_i',
'megacam_r',
'megacam_u',
'megacam_y',
'megacam_z',
'wfc_g',
'wfc_i',
'wfc_r',
'wfc_u',
'wfc_z'}
```
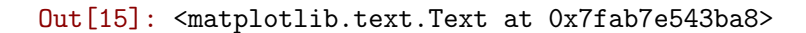

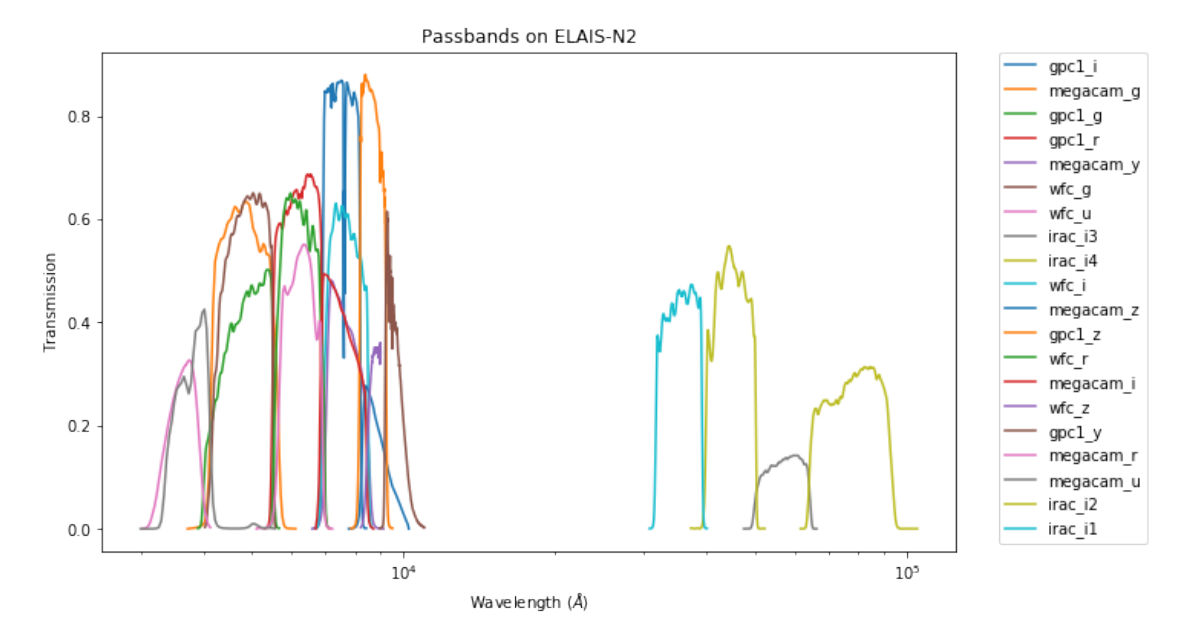

#### **1.5.2 IV.a - Depth overview**

Then we plot the mean depths available across the area a given band is available

wfc\_u: mean flux error: 2.707310199737549, 3sigma in AB mag (Aperture): 21.625851814542862 wfc\_g: mean flux error: 0.8930113911628723, 3sigma in AB mag (Aperture): 22.830054366350062 wfc\_r: mean flux error: 1.1431512832641602, 3sigma in AB mag (Aperture): 22.561937592682433 wfc\_i: mean flux error: 1.8998199701309204, 3sigma in AB mag (Aperture): 22.010415741980758 wfc\_z: mean flux error: 9.140722235701249, 3sigma in AB mag (Aperture): 20.304745583224125 gpc1\_g: mean flux error: 445.76862986796755, 3sigma in AB mag (Aperture): 16.084423106802866 gpc1\_r: mean flux error: 26.65651684368098, 3sigma in AB mag (Aperture): 19.142688362321373 gpc1\_i: mean flux error: 412.04631114782217, 3sigma in AB mag (Aperture): 16.16983178704006 gpc1\_z: mean flux error: 5.721158636530188, 3sigma in AB mag (Aperture): 20.813486888029594 gpc1\_y: mean flux error: 696.8996115385006, 3sigma in AB mag (Aperture): 15.599271307105333 megacam\_u: mean flux error: 0.014376260340213776, 3sigma in AB mag (Aperture): 27.31308204113467 megacam\_g: mean flux error: 0.012265769764780998, 3sigma in AB mag (Aperture): 27.48545984199435 megacam\_r: mean flux error: 0.01957886293530464, 3sigma in AB mag (Aperture): 26.977728198064987 megacam\_z: mean flux error: 0.045153290033340454, 3sigma in AB mag (Aperture): 26.070473362996275 irac\_i1: mean flux error: 0.9869013923953526, 3sigma in AB mag (Aperture): 22.72151245892784 irac\_i2: mean flux error: 6.440256551173726, 3sigma in AB mag (Aperture): 20.68493894303895 irac\_i3: mean flux error: 5.399856515339477, 3sigma in AB mag (Aperture): 20.876241313376845 irac\_i4: mean flux error: 5.091050562440103, 3sigma in AB mag (Aperture): 20.940178337421635 wfc\_u: mean flux error: 3.8052480220794678, 3sigma in AB mag (Total): 21.25623944097965 wfc\_g: mean flux error: 2.3747789809039648, 3sigma in AB mag (Total): 21.76813887234116 wfc\_r: mean flux error: 2.972396526059261, 3sigma in AB mag (Total): 21.524430000553217 wfc\_i: mean flux error: 4.253242793789795, 3sigma in AB mag (Total): 21.135396426052814 wfc\_z: mean flux error: 18.230205535888672, 3sigma in AB mag (Total): 19.555217950395125 gpc1\_g: mean flux error: 148.4476318213597, 3sigma in AB mag (Total): 17.27826367893517 gpc1\_r: mean flux error: 17.264502802496242, 3sigma in AB mag (Total): 19.614311673970725 gpc1\_i: mean flux error: 153.745154178122, 3sigma in AB mag (Total): 17.24019327235647 gpc1\_z: mean flux error: 5.406278613566402, 3sigma in AB mag (Total): 20.874950804736493 gpc1\_y: mean flux error: 128.07595480699501, 3sigma in AB mag (Total): 17.438527857629943 megacam\_u: mean flux error: 0.01715118996798992, 3sigma in AB mag (Total): 27.12146122009596 megacam\_g: mean flux error: 0.022457983897224542, 3sigma in AB mag (Total): 26.82876994794764 megacam\_r: mean flux error: 0.029622873498061517, 3sigma in AB mag (Total): 26.52812890330987 megacam\_z: mean flux error: 0.11214411338828534, 3sigma in AB mag (Total): 25.082755658819814 irac\_i1: mean flux error: 1.204303589179223, 3sigma in AB mag (Total): 22.505356911499653 irac\_i2: mean flux error: 9.547149566373069, 3sigma in AB mag (Total): 20.25751254742918 irac\_i3: mean flux error: 5.73690816315948, 3sigma in AB mag (Total): 20.810502118899272 irac\_i4: mean flux error: 5.786097583852566, 3sigma in AB mag (Total): 20.801232478578335 megacam\_i: mean flux error: 0.07988616824150085, 3sigma in AB mag (Total): 25.451017886643093 megacam\_y: mean flux error: nan, 3sigma in AB mag (Total): nan

ap\_wfc\_u (3355.0, 3925.0, 570.0) ap\_wfc\_g (4260.0, 5485.0, 1225.0) ap\_wfc\_r (5575.0, 6910.0, 1335.0) ap\_wfc\_i (6970.0, 8485.0, 1515.0) ap\_wfc\_z (8500.0, 9000.0, 500.0)

ap\_gpc1\_g (4260.0, 5500.0, 1240.0) ap\_gpc1\_r (5500.0, 6900.0, 1400.0) ap\_gpc1\_i (6910.0, 8190.0, 1280.0) ap\_gpc1\_z (8190.0, 9210.0, 1020.0) ap\_gpc1\_y (9200.0, 9820.0, 620.0) ap\_megacam\_u (3500.0, 4100.0, 600.0) ap\_megacam\_g (4180.0, 5580.0, 1400.0) ap\_megacam\_r (5680.0, 6880.0, 1200.0) ap\_megacam\_z (8280.0, 9160.0, 880.0) ap\_irac\_i1 (31754.0, 39164.801, 7410.8008) ap\_irac\_i2 (39980.102, 50052.301, 10072.199) ap\_irac\_i3 (50246.301, 64096.699, 13850.398) ap\_irac\_i4 (64415.199, 92596.797, 28181.598) wfc\_u (3355.0, 3925.0, 570.0) wfc\_g (4260.0, 5485.0, 1225.0) wfc\_r (5575.0, 6910.0, 1335.0) wfc\_i (6970.0, 8485.0, 1515.0) wfc\_z (8500.0, 9000.0, 500.0) gpc1\_g (4260.0, 5500.0, 1240.0) gpc1\_r (5500.0, 6900.0, 1400.0) gpc1\_i (6910.0, 8190.0, 1280.0) gpc1\_z (8190.0, 9210.0, 1020.0) gpc1\_y (9200.0, 9820.0, 620.0) megacam\_u (3500.0, 4100.0, 600.0) megacam\_g (4180.0, 5580.0, 1400.0) megacam\_r (5680.0, 6880.0, 1200.0) megacam\_z (8280.0, 9160.0, 880.0) irac\_i1 (31754.0, 39164.801, 7410.8008) irac\_i2 (39980.102, 50052.301, 10072.199) irac\_i3 (50246.301, 64096.699, 13850.398) irac\_i4 (64415.199, 92596.797, 28181.598) megacam\_i (6831.7305, 8388.5557, 1556.8252) megacam\_y (7040.0, 8360.0, 1320.0)

Out[20]: <matplotlib.text.Text at 0x7fab7c887e80>

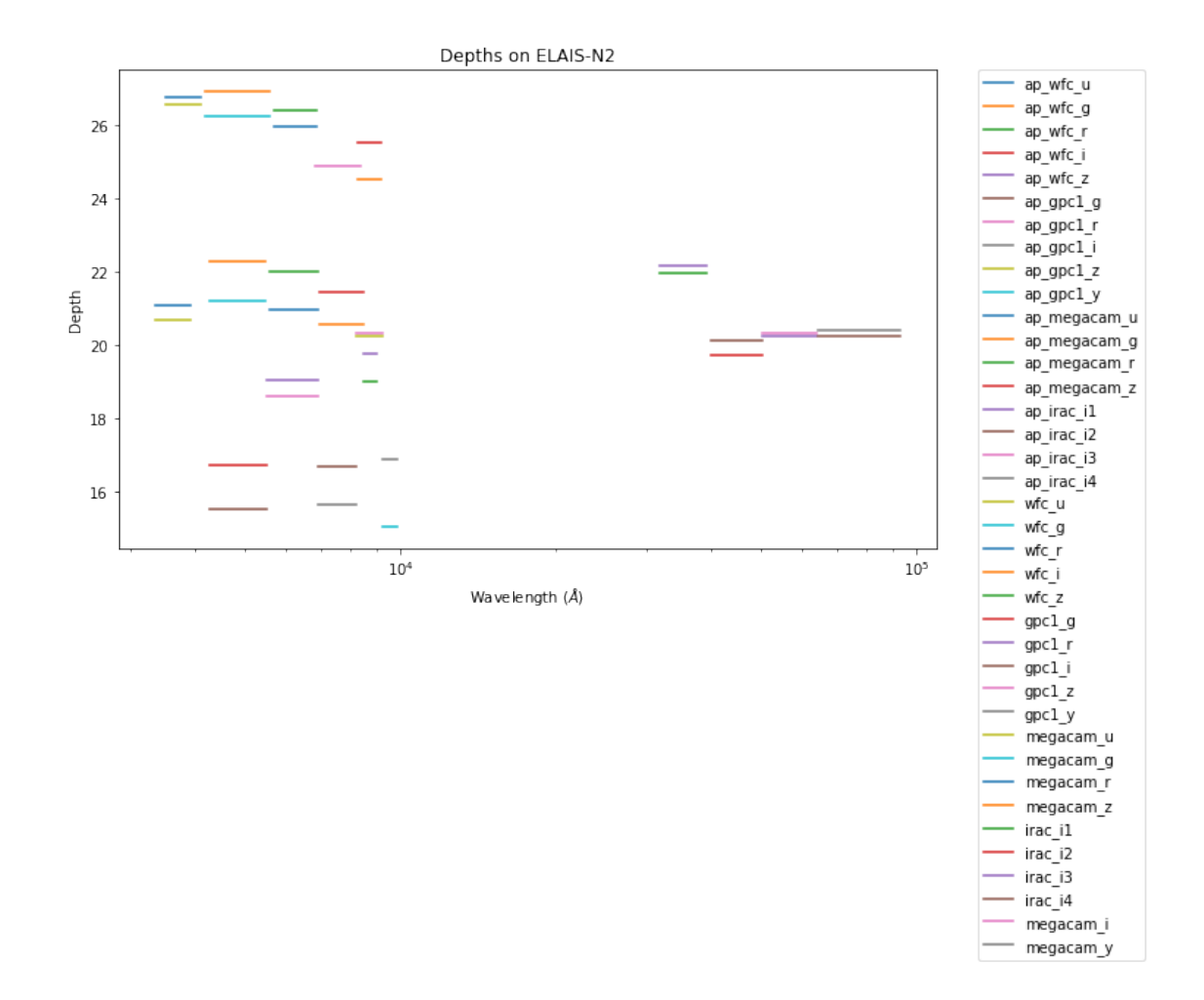

### **1.5.3 IV.c - Depth vs coverage comparison**

How best to do this? Colour/intensity plot over area? Percentage coverage vs mean depth?

Out[21]: <matplotlib.text.Text at 0x7fab7c619cc0>

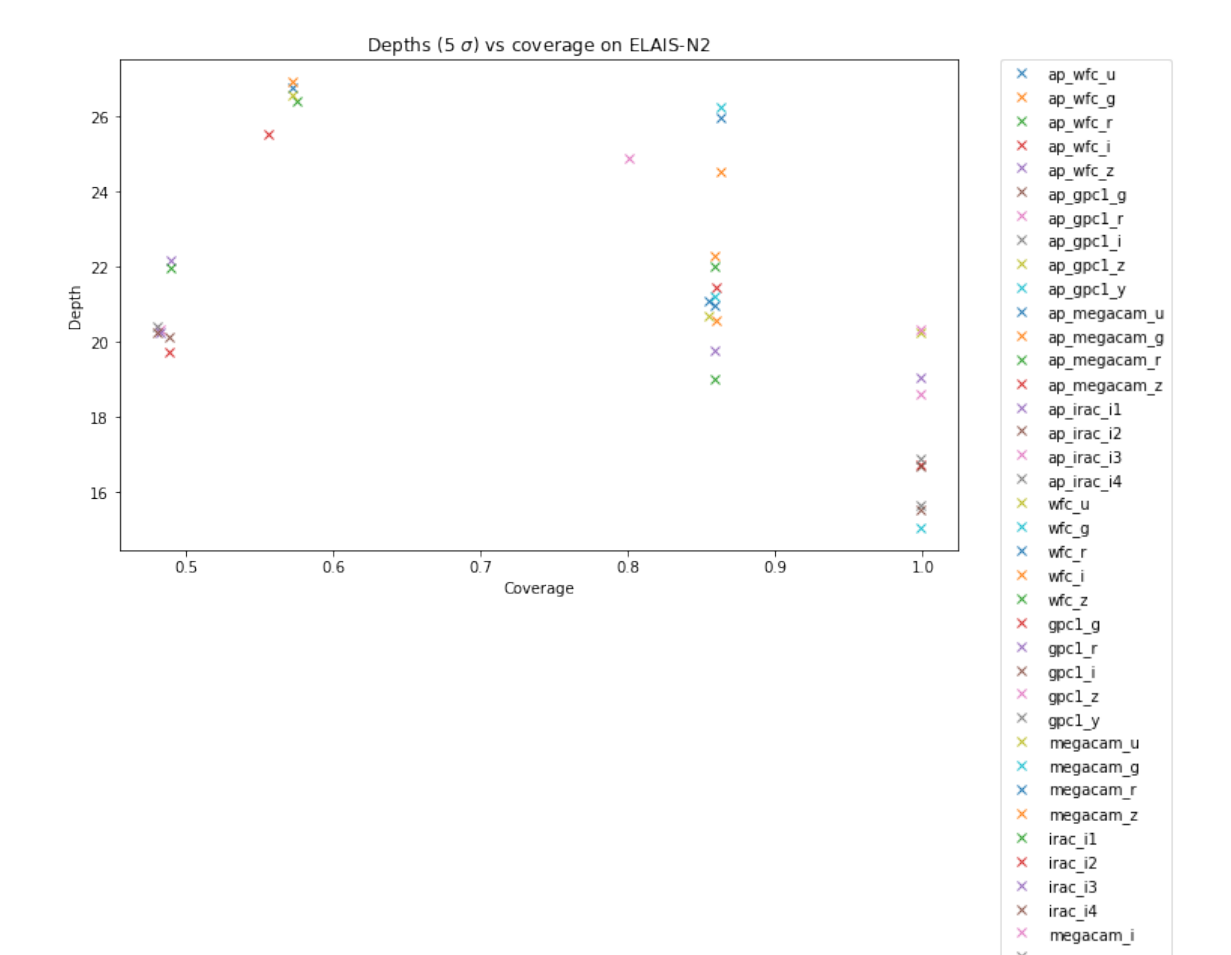

megacam\_i

 $m$ egacam\_y

 $\times$